**TABLETS EN LA EDUCACIÓN: Ventajas, retos, metodología y Apps para facilitar el aprendizaje** Por Meritxell Viñas

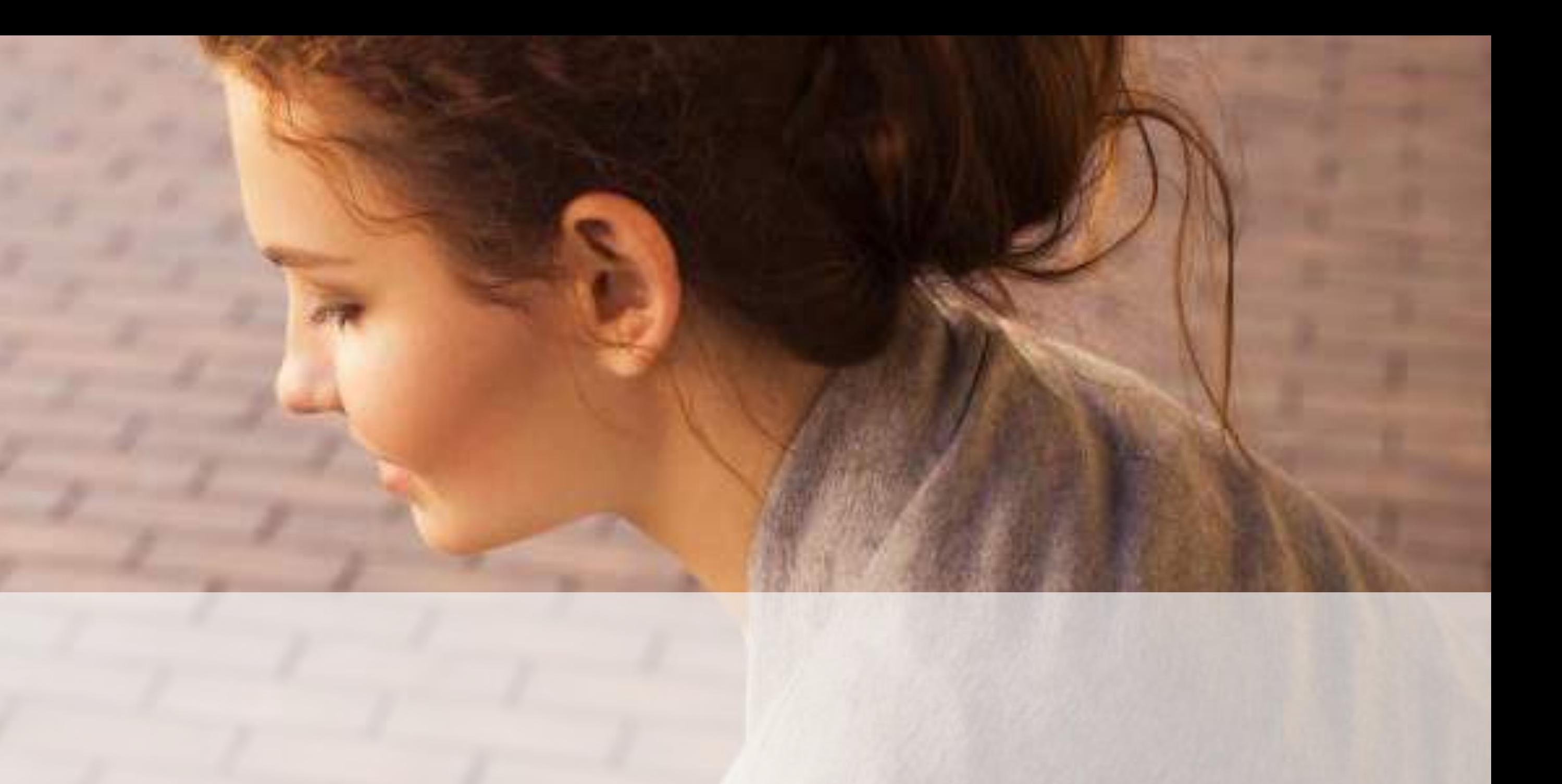

*Asesora y Formadora en nuevas tecnologías aplicadas a la educación*

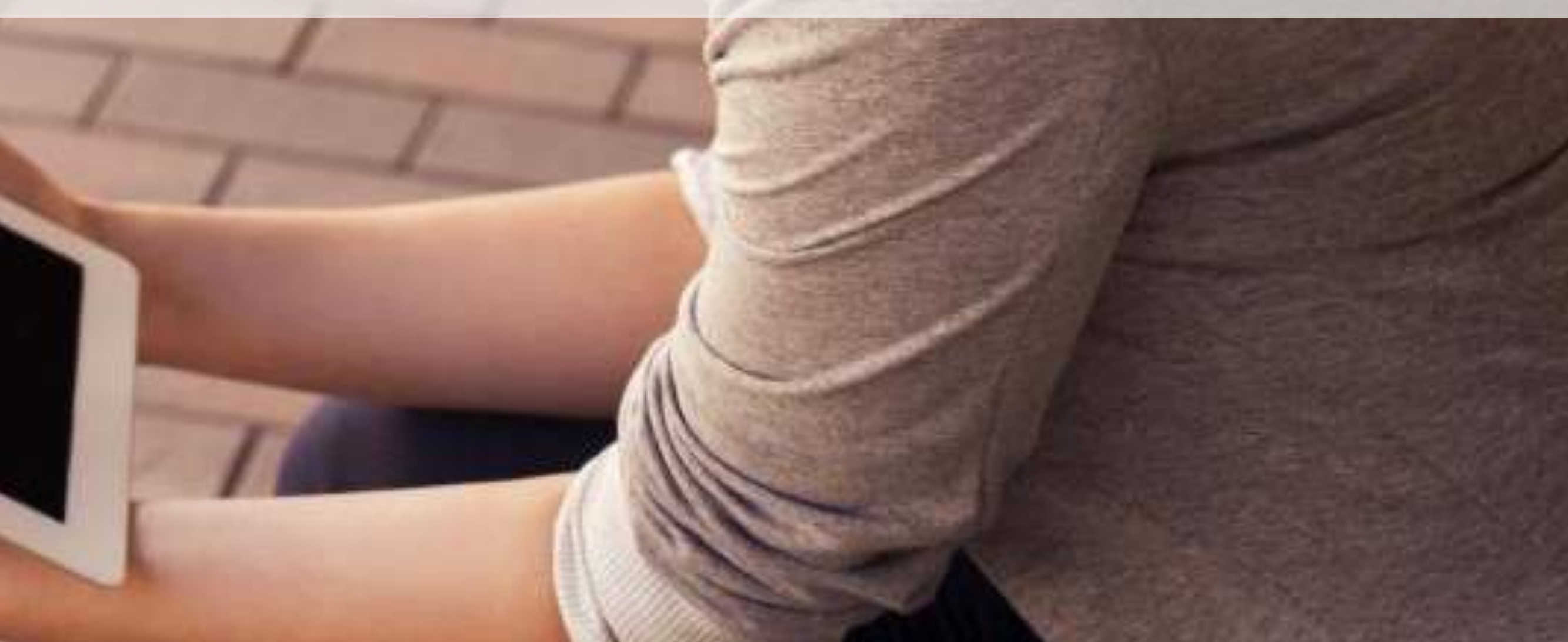

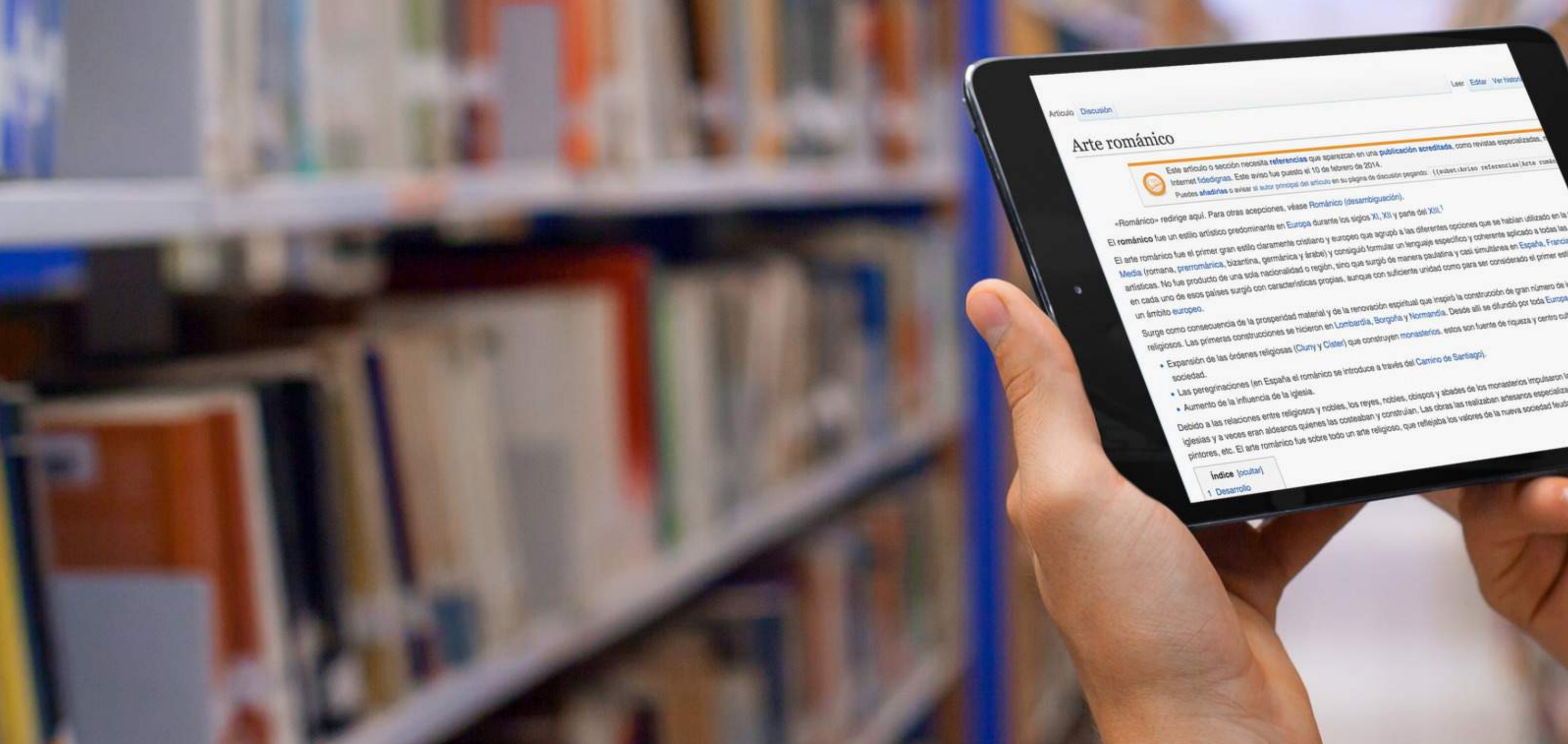

# El uso de las tabletas en el aula

La tableta aparece cada vez más como un sustituto al ordenador o portátil en el aula, cambiando la naturaleza de las actividades de trabajo y de aprendizaje para que puedan ocurrir en cualquier lugar y en cualquier momento.

En el último informe Horizon Report 2015 se identifica el aprendizaje con tabletas ya como una parte integral de la educación. No obstante, la selección y despliegue de esta tecnología no garantiza automáticamente un mejor aprendizaje para los estudiantes. Los centros educativos necesitan rediseñar el modo de enseñar, aprender y evaluar para obtener resultados positivos significativos.

Con una correcta implementación de las tabletas en el aula, los centros educativos han experimentado una serie de beneficios tanto en la enseñanza como en el aprendizaje de los estudiantes. Destacan **nueve ventajas** en la adopción de tabletas en el aula:

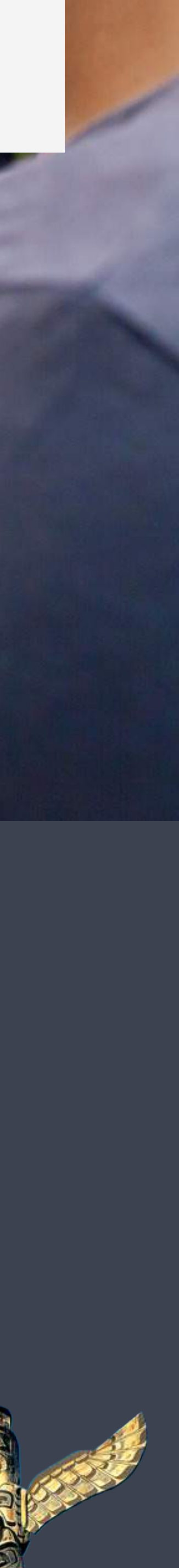

## Ventajas del uso de tabletas 1. Personalizar el aprendizaje

No todos los estudiantes tienen el mismo estilo y necesidades de aprendizaje dependiendo de sus inteligencias predominantes. Mientras un alumno capta rápidamente un concepto con la lectura de un texto, otro entiende mejor el mismo concepto a través de un vídeo.

El uso de tabletas permite personalizar el tipo de aprendizaje para cada estudiante de forma fácil y precisa.

A través del análisis de los datos que nos proporcionan las herramientas de interacción y retroalimentación en tiempo real con los alumnos, podemos identificar con antelación aquellos estudiantes que necesitan ayuda y aquellos que pueden asumir retos de aprendizaje superiores. Ningún alumno queda atrasado por no atreverse a preguntar.

Dentro de este aprendizaje inclusivo hay que destacar la gran ayuda que ofrecen las tabletas en la educación especial, asistiendo a alumnos con problemas de habla, comprensión, autismo o dislexia .

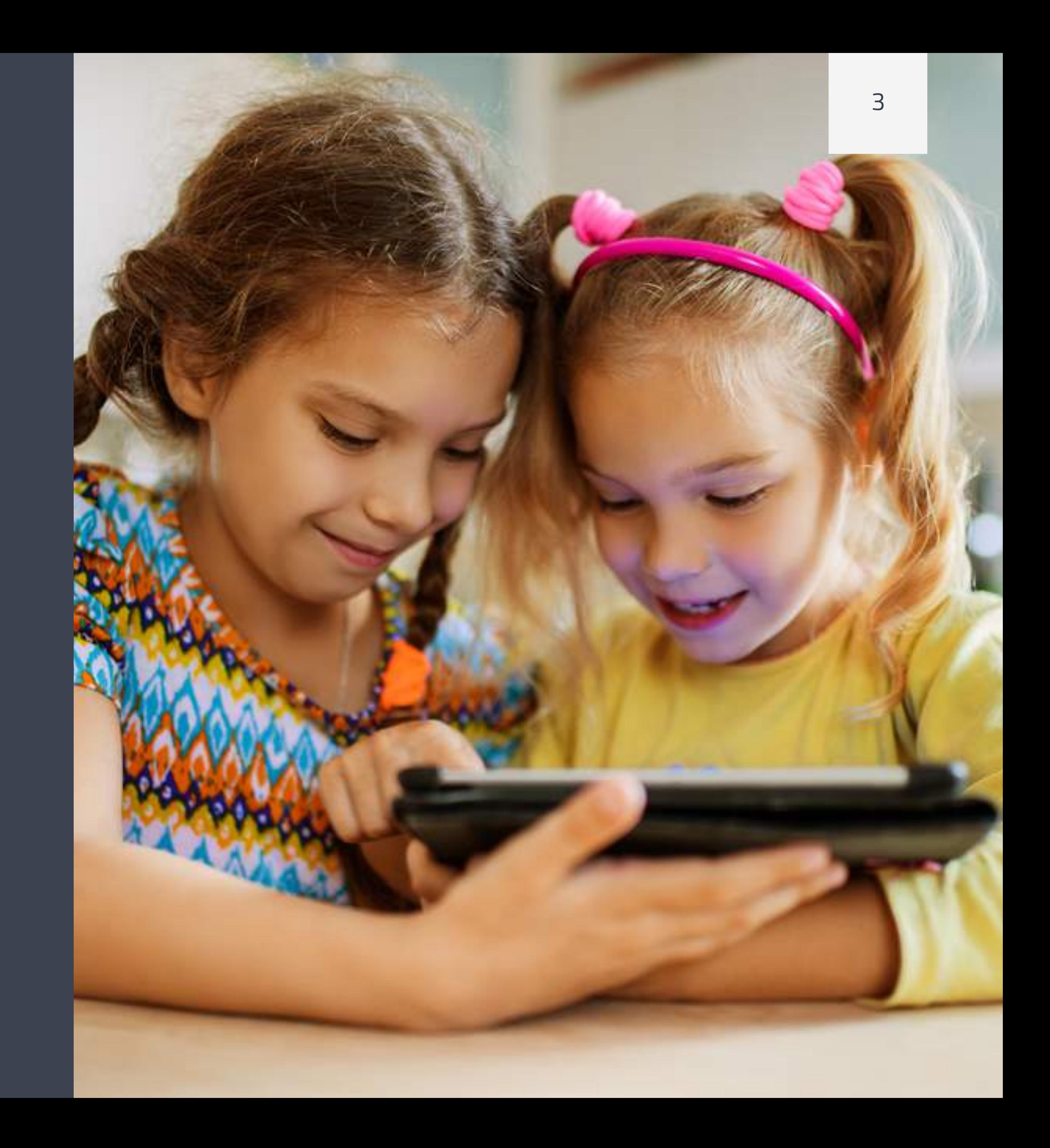

### 2. Facilitar un aprendizaje autónomo, activo y móvil

### 3. Mejorar el flujo de trabajo y facilitar la evaluación conjunta

Es importante trasladar el aprendizaje fuera del aula y contextualizarlo en un entorno real. En un proyecto de Historia, Física o Música, por ejemplo, las tabletas son un instrumento fantástico para que el alumno pueda capturar imágenes, datos, audios, vídeos, dimensiones o tomar apuntes durante una salida y llevar a cabo una investigación sobre la marcha.

La tableta facilita el aprendizaje móvil al alumno y le dota de mayor autonomía e independencia a la hora de escoger el método más efectivo para conseguir los objetivos propuestos.

Las tabletas nos ofrecen acceso inmediato al trabajo de los otros compañeros, facilitando la revisión y la colaboración entre ellos de forma constante. Fomentar el trabajo en equipo es clave en la mejora del aprendizaje con las tabletas.

Cada alumno puede redactar un texto y publicarlo en Google Drive, Edmodo o Evernote según se decida en la clase. Los estudiantes pueden ver fácilmente el trabajo de los demás y desde sus propias tabletas añadir comentarios y ofrecer sugerencias para la mejora de su redactado.

En minutos se crea un espacio virtual colaborativo con incesante evaluación y feedback.

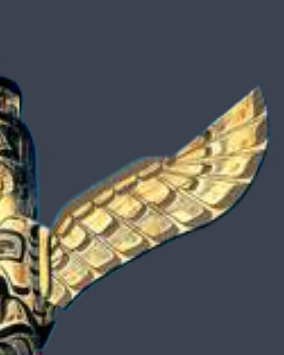

## Ventajas del uso de tabletas

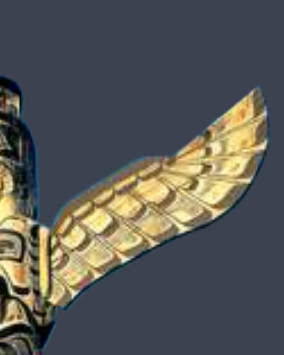

### 4. Visualizar un concepto con mayor flexibilidad

En una tableta tienes la vídeo cámara, la cámara de fotos y un sin fin de aplicaciones que permiten visualizar un concepto de maneras muy diferentes.

A través de la Realidad Aumentada o modelos en tres dimensiones se acelera y mejora la comprensión de temas complejos, como el funcionamiento del sistema circulatorio, la forma de una integral matemática o la mecánica de un motor eléctrico. En general se observa un estudiante más motivado y con menores frustraciones en el aprendizaje.

### 5. Apoyar la creatividad del estudiante

El éxito de las tabletas se debe en gran parte a la aparición de una amplia gama de aplicaciones educativas que despiertan la creatividad. Más allá del PowerPoint existe la posibilidad de crear presentaciones con animaciones, infografías, pósters, ebooks interactivos y vídeos con efectos especiales, con resultados muy profesionales que no requieren de las competencias digitales avanzadas como en otras aplicaciones del ordenador de escritorio.

A medida que el estudiante va dominando las competencias digitales de la tableta, es importante dejar mayor libertad para que el estudiante decida la aplicación que desea usar en la presentación de un proyecto y así estimular la originalidad y el talento creativo de cada uno con la tableta.

## Ventajas del uso de tabletas

### 6. Crear un portafolio electrónico

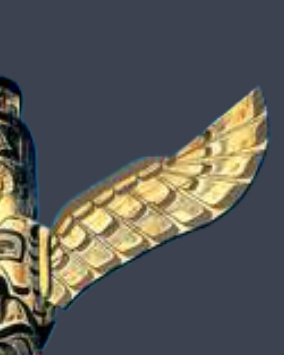

La facilidad de captura de información desde la tableta permite al estudiante cada día documentar su trabajo y crear un portafolio digital perdurable en el tiempo. El estudiante puede ver fácilmente su progreso y reflexionar sobre su evolución.

En este sentido, por ejemplo, el estudiante podría grabar las diferentes presentaciones orales que va realizando durante el curso y ver su mejora en la fluidez de habla, posición del cuerpo o contacto con los ojos con la audiencia.

Igualmente, desde la tableta el profesor puede visualizar y repasar todo el trabajo de un alumno rápidamente y por tanto centrar la evaluación no sólo en una nota del examen, sino también tener en cuenta el desarrollo del alumno a lo largo del curso.

La portabilidad y ligereza de la tableta facilita la captura y la gestión de contenidos digitales y contenidos en formato papel en un único lugar, transformándose en un bloc de notas.

Con aplicaciones como Evernote, Microsoft OneNote o Google Keep, el estudiante puede registrar la voz del profesor y disponer de las lecciones en audio, tomar apuntes tecleando o escribiendo directamente con un stylus en la tableta y también fotografiar una pizarra para incorporar a los apuntes los datos expuestos.

El estudiante puede pasar menos tiempo escribiendo y más tiempo escuchando la explicación con la confianza que podrá repasarlo en detalle más tarde.

### 7. Capturar contenidos en clase

## Ventajas del uso de tabletas

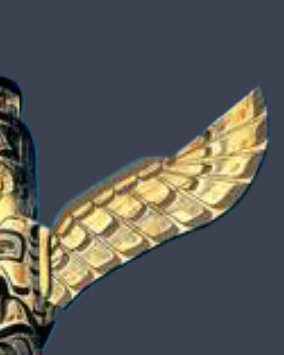

En cualquier entorno de enseñanza en donde se utilicen las TIC se ha de escoger, diseñar y trabajar con una plataforma de e-learning. Lecciones multimedia, asignación y entrega de deberes, mensajes al alumno, espacios de debate, calificaciones de exámenes y eventos pueden publicarse fácilmente, siendo accesible desde la tableta por todos los profesores del curso, los estudiantes y los padres en cualquier momento.

Los padres se encuentran con un valioso recurso para reforzar en casa lo que se ha aprendido en clase, supervisar la lista de actividades a entregar y poder hacer un seguimiento diario en el progreso de los hijos e identificar problemas antes de la evaluación final.

## 8. Conectar alumnos, padres y profesores Ventajas del uso de tabletas

La Clase Invertida es una metodología de trabajo popularizada por la Khan Academy que ofrece como principal ventaja al alumno el poder seguir su propio ritmo de aprendizaje.

El alumno aprende un tema de forma individual en casa visualizando vídeos de corta duración en la tableta. En cada vídeo se va exponiendo pequeñas porciones del temario curricular, incrementando de forma paulatina la dificultad. El estudiante puede seguir su propio ritmo al poder repetir, detener y meditar sobre un concepto cuando lo vea necesario.

Las horas de clase se utilizan para realizar actividades prácticas en presencia del profesor, pudiendo ofrecer una instrucción más personalizada y crear grupos de apoyo.

### 9. Facilitar la implementación del modelo de la "Clase Invertida"

## Retos al introducir tabletas en centros educativos

Los centros educativos invierten cada vez más en tabletas para su uso en el aula y el profesor dispone de una potente herramienta para enseñar y colaborar con alumnos de todas las edades. A pesar de la facilidad de uso de estos dispositivos, es común presenciar enfoques equivocados que impiden una incorporación con éxito de la tableta en el aula.

Uno de los errores más comunes que hacen los profesores con la tableta es enfocar todo su esfuerzo en aplicaciones específicas a su asignatura y completamente ignorar el gran potencial del la tableta en productividad y organización personal, curación de contenidos, consumo de información, creación de presentaciones y ebooks multimedia y, sobre todo creatividad a la hora de trabajar en equipo, compartir información e involucrar a los alumnos en un tema.

Por otro lado, otro error concurrente es la tendencia de los profesores a usar la tableta aplicando la misma metodología: una simple transferencia de información del profesor al alumno de forma pasiva. Sin formación, las tabletas se convierten en caros cuadernos digitales, que utilizan los alumnos para tomar apuntes, en vez de generar un aprendizaje activo y autónomo.

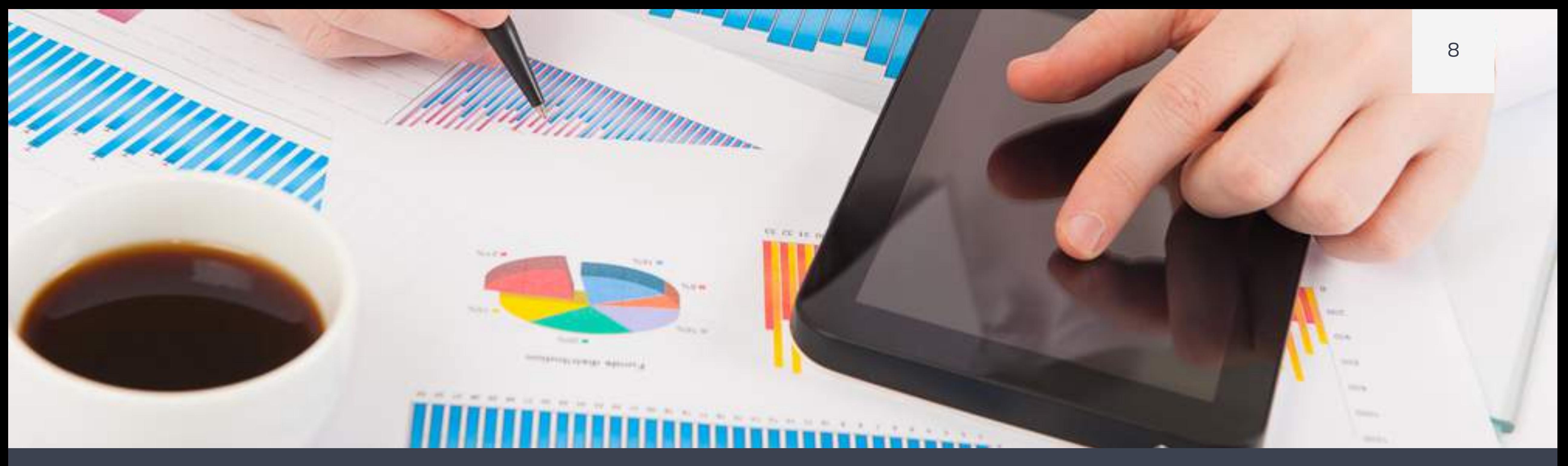

El primer reto en la implementación de tabletas en el aula es encontrar el tiempo y los recursos económicos para elaborar una buena planificación. Las obligaciones diarias hacen que nunca se encuentre el momento adecuado, y el coste de las tabletas para muchos centros impida que tampoco puedan implementarse de una sola vez.

Las cuestiones importantes a abordar antes de la implementación son:

- ¿Cuáles son los objetivos de aprendizaje?
- ¿Qué tipo de actividades se desea que realicen los estudiantes con las tabletas?
- ¿Qué cursos y cuándo van usar las tabletas?
- ¿Cómo monitorizar y evaluar la efectividad del programa?

La mayoría de centros educativos inician la implementación de tabletas con una prueba piloto en una sola clase o en una sola asignatura y con la supervisión de un equipo de profesores. Esta primera prueba permite identificar los retos más importantes que van a surgir en el centro. Es muy importante involucrar un cierto número de profesores para el intercambio de experiencias entre ellos.

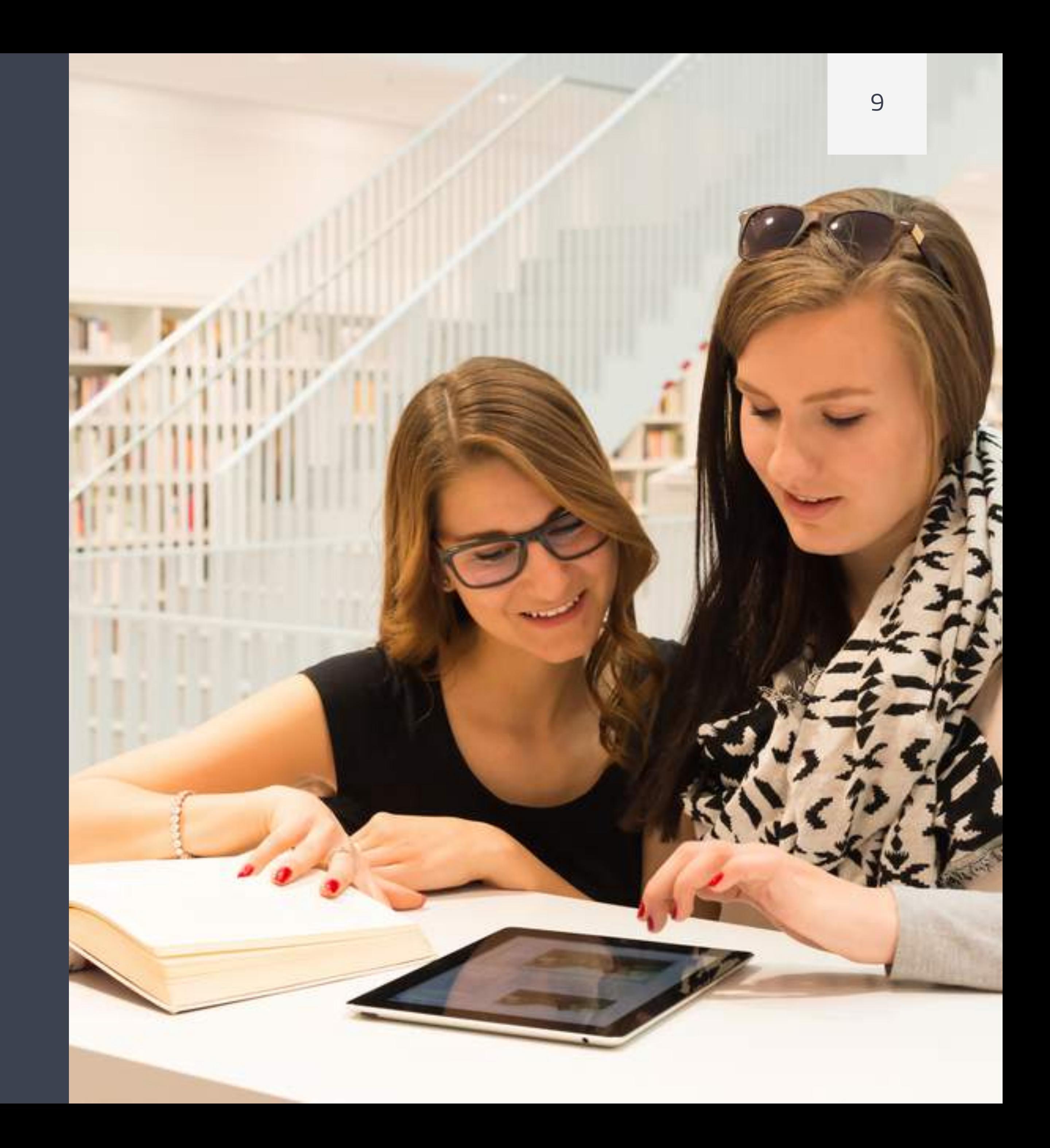

## Retos en el uso de tabletas 1. Planificación del despliegue

### 2. Cambio en la manera de enseñar y aprender

### 3. Potente conectividad inalámbrica

Hay que tener en cuenta que introducir las tabletas en el aula significa cambiar la manera de enseñar y aprender, o por el contrario, la tableta se convierte en un caro cuaderno digital.

Las características únicas de las tabletas, como la geolocalización, la cámara de vídeo y fotos o la escritura por voz, cambian las posibilidades en el tipo de actividades que los estudiantes pueden llevar a cabo para mejorar el nivel de motivación y comprensión de los proyectos presentados y el tipo de contenidos que pueden producir.

Los profesores igualmente pueden crear sus propias lecciones multimedia más fácilmente que con el ordenador y asimismo interactuar y supervisar el progreso de los estudiantes de forma más eficiente, teniendo un impacto muy positivo en el aprendizaje y en la evaluación.

Las tabletas son dispositivos móviles que requieren en muchos casos de espacios más amplios de aprendizaje. En este entorno se hace imprescindible de un buena conectividad WIFI en el centro, especialmente cuando se despliegan a todos los estudiantes y ha de garantizarse la cobertura para que no se convierta en una restricción en su uso.

A menudo, la red inalámbrica del centro no dispone de suficientes puntos de acceso y ancho de banda para acomodar el incremento substancial en el número de dispositivos conectados y la descarga de muchas aplicaciones a la vez. Si no se anticipan este tipo de fallos técnicos, el uso del tablet en el aula puede interrumpir constantemente las clases y provocar frustraciones entre profesores y alumnos.

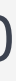

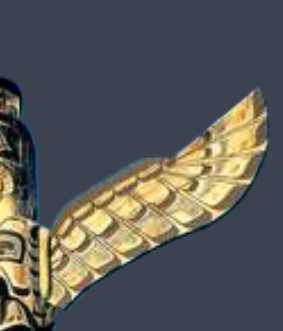

### 4. Espacio físico adecuado

### 5. Espacio virtual definido

A la hora de trabajar y aprender con tabletas también se ha comprobado que se obtienen mejores resultados cuando el espacio arquitectónico del aula permite tanto al profesor como a los estudiantes trabajar en grupos pequeños.

Mesas redondas, mesas extensibles, gradas, sofás y paredes corredizas pueden ayudarnos a acomodar diferentes zonas de aprendizaje para cada grupo de trabajo.

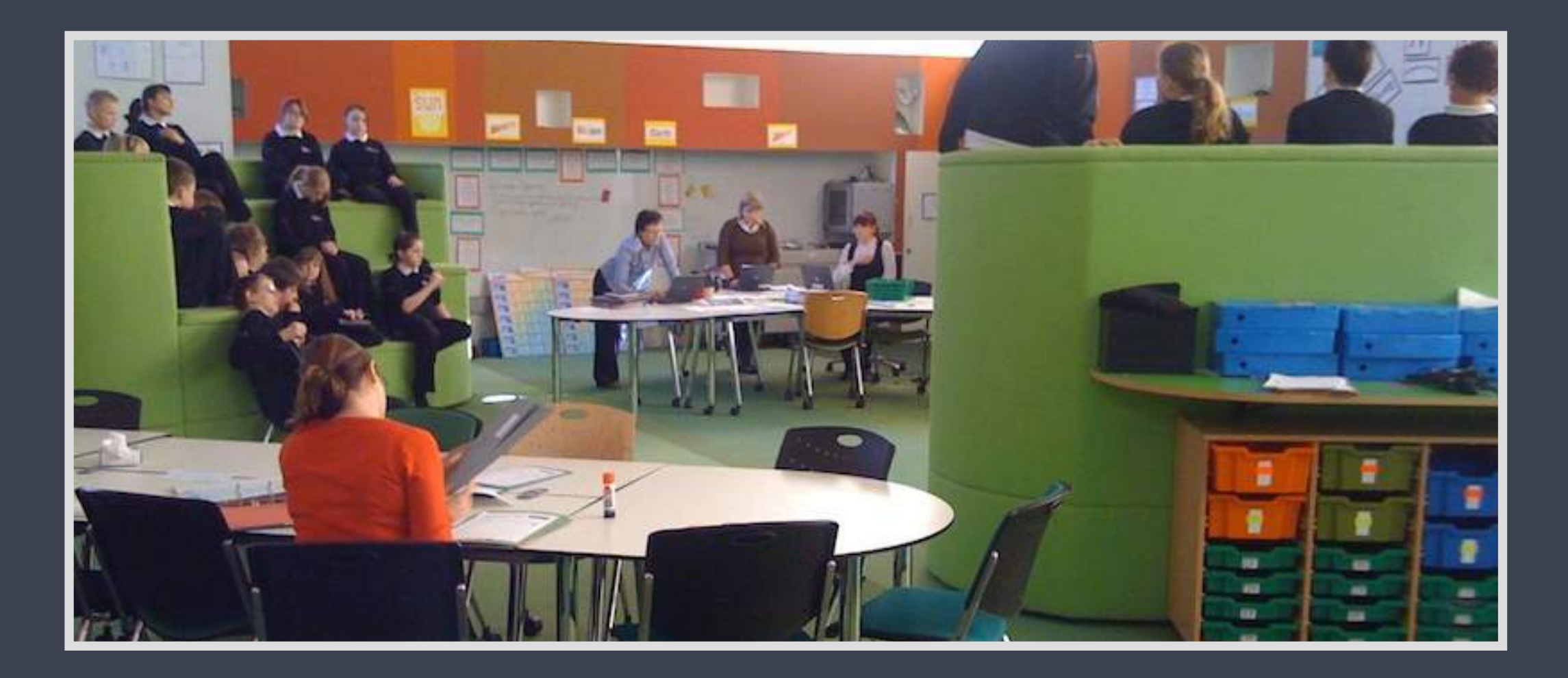

Más allá del espacio físico se ha de definir un espacio virtual en la nube en donde los profesores y estudiantes guarden y compartan todos de la misma manera, los contenidos de las lecciones, las actividades a realizar y los recursos educativos. El estudiante ha de tener claro donde encontrar el material lectivo y donde entregar y guardar su trabajo.

La tableta tiene un espacio de almacenaje muy inferior al portátil y por tanto antes de la implementación de las tabletas deben evaluarse las mejores aplicaciones que existen para el almacenamiento de archivos en la nube y una plataforma de e-learning.

Dentro de este espacio virtual también es importante conocer las mejores herramientas disponibles para la colaboración y comunicación online.

### 6. Seguridad en Internet

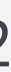

### 7. Soporte y mantenimiento técnico

El uso de Internet siempre ha implicado la necesidad de familiarizarse sobre temas de seguridad digital y privacidad de datos.

En la tableta estos problemas se acentúan por la portabilidad del dispositivo, requiriendo de la definición de una serie de políticas de seguridad para controlar accesos indebidos a páginas web, Apps o redes sociales, envío continuo de emails a padres por parte de los alumnos, grabaciones o fotos a profesores en clase sin permiso, configuración de notificaciones y otras distracciones potenciales.

Existen una serie de mecanismos de supervisión que permiten al informático y al profesor controlar y gestionar de forma centralizada las tabletas de los alumnos desde su propia tableta u ordenador. Aplicaciones como [NetSupport](http://totemguard.com/netsupport-school/control-gestion-aula-tic-con-tablets-ipad-ios-android/) [School](http://totemguard.com/netsupport-school/control-gestion-aula-tic-con-tablets-ipad-ios-android/), [Meraki](https://meraki.cisco.com/products/systems-manager) o [Parallels](http://totemguard.com/mdm/gestion-dispositivos-moviles/) impiden la instalación libre de Apps, bloquean la pantalla de las tabletas durante una explicación, o muestran la pantalla del profesor a la clase, entre otras muchas funciones de seguridad.

La tableta tiene un sistema operativo diferente al ordenador y por tanto requiere que un informático se responsabilice de su mantenimiento y soporte técnico en el centro. Existen una amplia gama de herramientas que facilitan su gestión (control remoto, actualización masiva del sistema operativo, despliegue de las aplicaciones a todas las tabletas, copias de seguridad periódicas, etc), siendo habitual necesitar una formación previa para la adquisición de estas competencias digitales específicas.

En algunos centros, no obstante, como primera línea de soporte, se ha optado por identificar a los alumnos tecnológicamente más hábiles en cada clase y formarles para que así puedan solucionar las preguntas o los problemas más sencillos rápidamente dentro del aula, sin haber de recurrir constantemente al personal informático, ralentizando la dinámica de la clase.

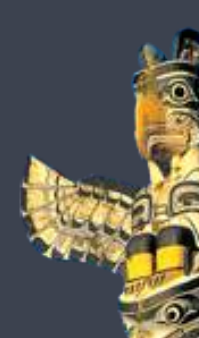

### 13

### 9. Involucración de los padres

Las tabletas son dispositivos frágiles y caros, que pueden perderse, romperse o ser hurtados fácilmente.

Aunque han salido al mercado fundas realmente robustas pensadas para soportar la caída de un tablet al suelo, las tabletas no han sido diseñadas pensando en jóvenes estudiantes.

Es importante comprometer a padres y estudiantes en unas normas y pautas de uso e informar sobre un plan de reemplazo y responsabilidad en caso de no cumplirse las normas.

En el caso que el alumno no disponga de la tableta en casa, hay que tener en cuenta que la realización de los deberes puede complicarse técnicamente, al haber de trabajar con un ordenador diferente en casa que no funciona con el mismo sistema operativo que el de la tableta.

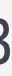

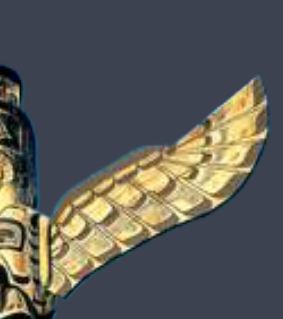

A la hora de definir estas normas es importante decidir si se permite al alumno llevarse la tableta a casa o no y considerar las consecuencias de esta decisión: seguridad versus mayor flexibilidad en el aprendizaje.

# 8. Normas en el uso de las tabletas Retos en el uso de tabletas

Desde el inicio de la implementación de las tabletas es importante mantener a los padres informados de este cambio en el aula y crear una lista de las preguntas más frecuentes que se plantean para poder publicarlas en la página web del centro.

También hay centros que organizan sesiones de formación para los padres junto con los alumnos en el uso de las tabletas, especialmente si el centro permite que el estudiante se lleve la tableta a casa.

### 11. Lista de aplicaciones a usar

Uno de los retos más importantes para los centros educativos es obtener el desarrollo profesional correcto para los profesores. Es importante tener un programa de formación que combina tanto el funcionamiento técnico de la tableta como el soporte pedagógico que dirija el uso de estas tabletas dentro del proceso de enseñanza y aprendizaje.

Un buen inicio es dotar a varios profesores de las tabletas que se van a usar en el aula, para que éstos empiecen a usarlas a nivel personal y así identificar algunos de los problemas que tendrán los estudiantes en el futuro.

Los profesores deben empezar a comunicarse y colaborar entre ellos mediante las tabletas para familiarizarse con las dificultades y propiedades del trabajo virtual en equipo.

# 10. Formación a profesores Retos en el uso de tabletas

La formación también facilita que el profesor que tenga miedo a las TIC reciba el soporte adecuado para embarcarse en el nuevo modelo de enseñanza.

Hay la tendencia de empezar a utilizar desde el inicio de su implementación un gran lista de aplicaciones en las tabletas por miedo a no sacarle todo su potencial. Pero la experiencia en pruebas piloto indica que es mucho más efectivo primero iniciarse con una lista pequeña y definida de aplicaciones para formarse en ellas.

Esta lista se va extendiendo a medida que el centro va progresando en las diferentes fases de la implementación y los profesores van ganando confianza en el uso de las tabletas.

Si los profesores del centro tiene la oportunidad de visitar otros centros que ya están usando las tabletas en el aula, el intercambio y la observación de experiencias puede ser de gran valor para el desarrollo profesional.

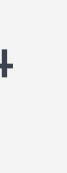

### 12. Formación a estudiantes

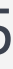

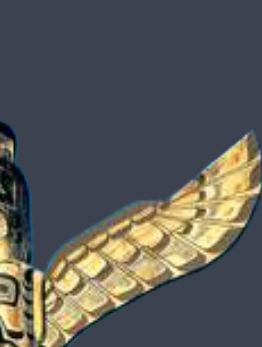

La manera de introducir las tabletas en el aula dependerá de la edad de los estudiantes. Los profesores pueden enseñarles algunas aplicaciones y funcionalidades propias de estos dispositivos, o alternativamente diseñar una serie de tareas que permitan a los estudiantes aprender las características básicas de la tableta de forma natural.

En algunos centros se crean tareas rotativas, de manera que los alumnos trabajan en grupos pequeños y van rotando dentro del aula en la realización de ciertas actividades dentro de un tiempo definido. De esta forma los estudiantes se familiarizan con las posibilidades de aprendizaje de la tableta y el profesor puede guiarles en las diferentes tareas.

A largo del curso académico aparecerán aplicaciones que el profesor necesitará que los alumnos usen para su asignatura concreta. Una manera efectiva de afrontar esta situación es formar siempre a cinco estudiantes de la clase primero, de forma que durante la lección el profesor disponga del apoyo de estos alumnos para la atención y ayuda adicional a sus compañeros.

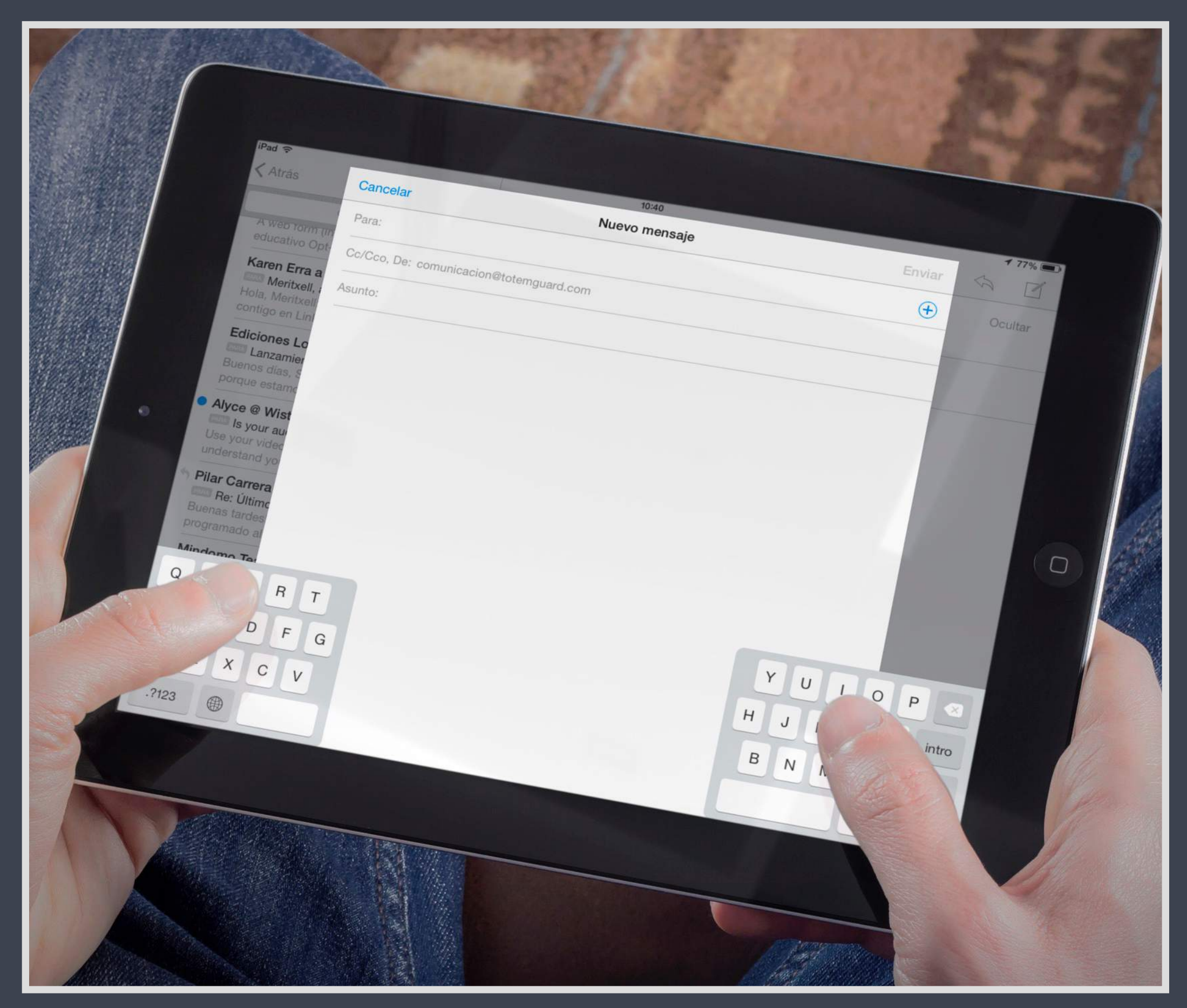

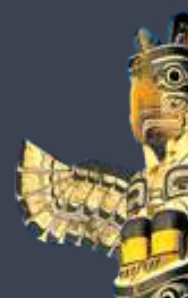

### 13. Planificación de las lecciones

La introducción de tabletas en el aula requiere la definición de un objetivo de aprendizaje y la especificación de toda la serie de tareas intermedias que se han de ir realizando para conseguir ese objetivo final.

Si queremos que el alumno conozca la vida de un personaje a través de la elaboración de un vídeo, le explicaremos los pasos concretos que debe realizar (investigar la biografía, ordenar la información, escribir un guión, elaborar un "storyboard", conocer los estilos de grabación, etc) con el fin de que tenga las pautas correctas para conseguir ese aprendizaje a través de la tableta.

A medida que el estudiante progresa en habilidades con la tableta, puede dejarse una mayor independencia en la elección de las aplicaciones con las que desea trabajar y demostrar su aprendizaje.

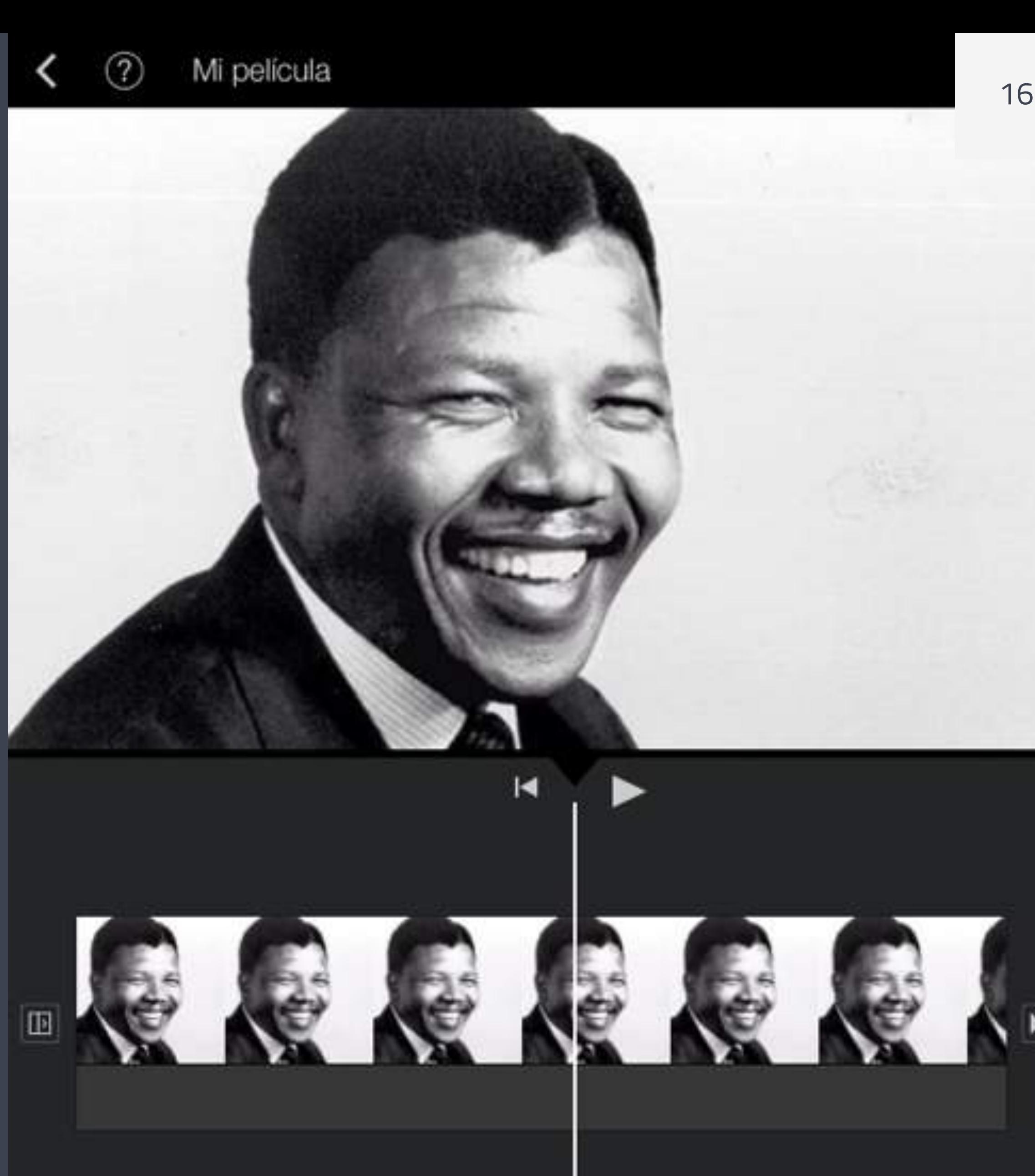

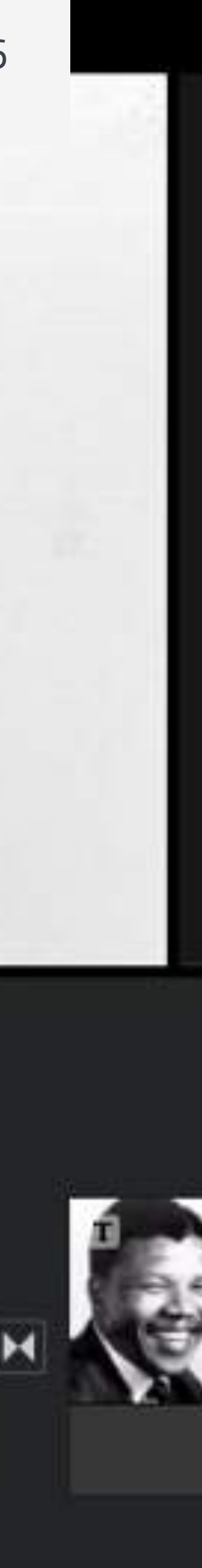

Navegar por el App Store puede ser una tarea complicada dado que hay miles de Apps diseñadas con fines educativos y cada día se publican cientos de nuevas.

En la aventura de encontrar la mejor App para un objetivo de aprendizaje o asignatura nos puede ayudar revisar una serie de criterios de selección, especialmente cuando la App implica unos costes para el profesor, estudiantes o el centro:

- La App es relativamente fácil de aprender a usar
- La App facilita el aprendizaje del temario deseado a través de su uso
- La App ofrece la posibilidad de que el alumno colabore con sus compañeros y/o el profesor
- La App está integrada con otras Apps que ya utilizamos con frecuencia (p.ej.: Dropbox, plataforma de e-learning, etc)
- La App ofrece la posibilidad de trabajar sin conexión a Internet

Estos criterios son el primer paso en la decisión de introducir o no una App según nuestro entorno digital. Una vez hayamos empezado a usarla, es importante evaluar el resultado solicitando feedback al estudiante para ver cómo le ha facilitado el aprendizaje, la interacción y la finalización de actividades.

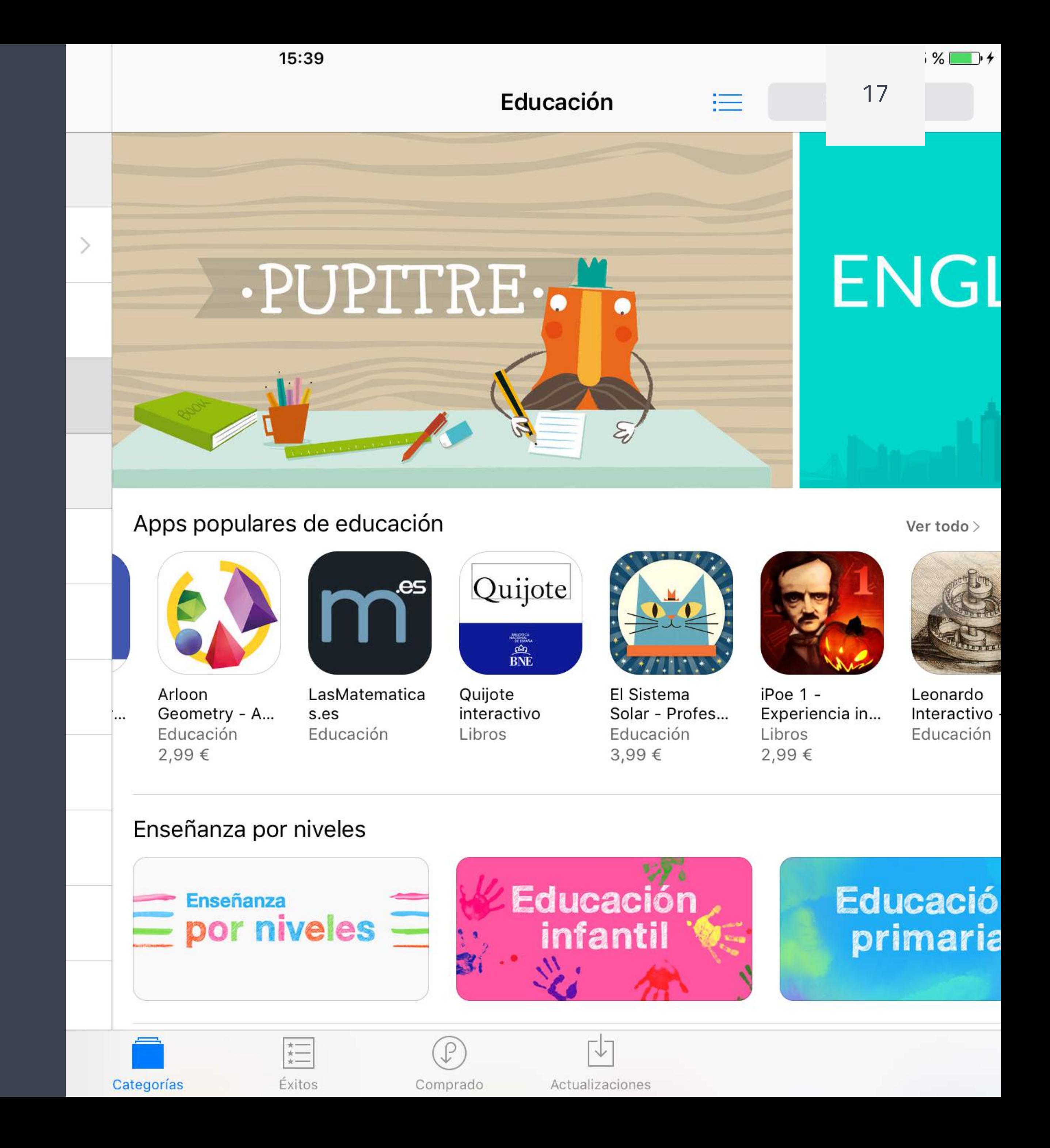

## Selección de Apps para la clase

# Aplicaciones para enseñar: Plataformas e-learning

#### **Edmodo**

Su principal objetivo es facilitar la comunicación entre docentes, alumnos y padres, compartiendo mensajes, archivos y páginas web y con la posibilidad de proponer actividades de aula, lanzar encuestas y gestionar un calendario.

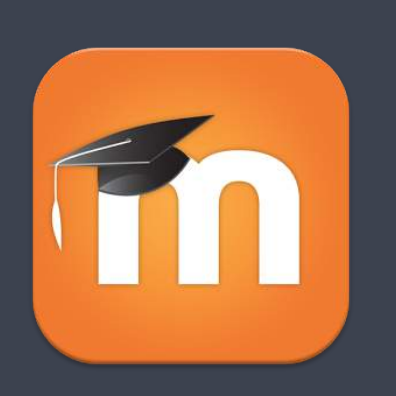

#### **Moodle**

Es la plataforma de gestión de cursos en línea más utilizada por centros educativos. Requiere de la instalación en un servidor propio, lo que posibilita un alto grado de personalización de la plataforma y la disposición de las asignaturas. Por contra es menos intuitiva en su uso que otras soluciones.

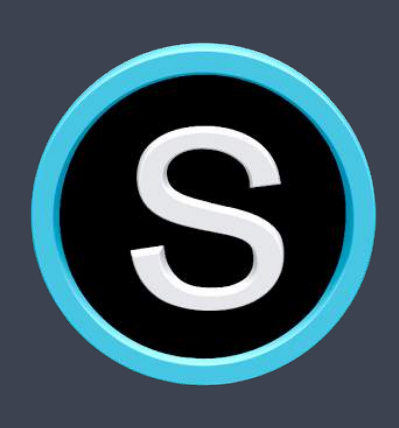

La idea de incorporar una plataforma de e-learning en el aula no viene obligatoriamente ligada al uso de las tabletas en el aula. De hecho muchos centros ya tendrán una plataforma online que ahora los alumnos y profesores podrán acceder y gestionar cómodamente desde las tabletas. Dado el límite de espacio de almacenamiento en las tabletas (p.ej.: unos 128GB como máximo en un iPad versus 512GB en comparación de un disco duro de un ordenador o portátil), estas plataformas adquieren mayor importancia para el flujo de trabajo en clase. Algunas de las plataformas de e-learning más recomendables son:

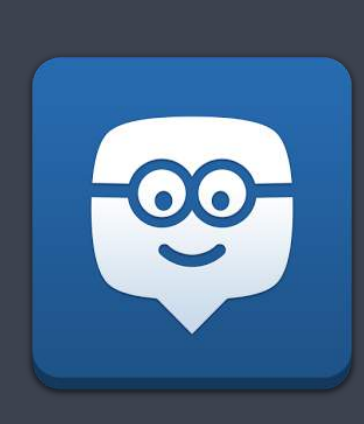

**Schoology** 

Una alternativa a Moodle muy completa y fácil de gestionar para un profesor, pudiendo insertar lecciones multimedia, gestionar faltas de asistencia, crear exámenes, organizar foros de debate y mejorar la comunicación entre docentes, alumnos y padres. Destaca su gran facilidad de uso y fácil integración con aplicaciones como Evernote , Dropbox y Vimeo

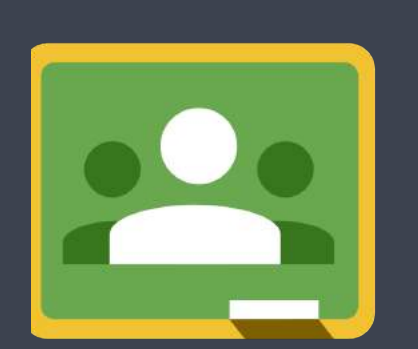

### **Google Classroom**

Para centros educativos que ya son usuarios de Google Apps (Google Drive, Gmail, etc) para la educación tiene sentido usar esta plataforma para organizar las clases y así aprovechar la integración entre aplicaciones facilitando el flujo de trabajo.

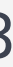

# Metodología: Definir escenarios de aprendizaje

Una de las primeras tendencias de los profesores al iniciarse en las tabletas es usarlas principalmente para su propia preparación de clases, dominando en poco tiempo la parte técnica. Sin embargo no saben aplicar o fomentar con ellas una metodología de enseñanza innovadora.

Para asegurar que el uso de las tabletas en el aula resulta en una notoria mejora en el aprendizaje, es importante definir escenarios de aprendizaje. Cada uno de estos escenarios está compuesto de una colección de actividades con un enfoque pedagógico definido, para que los profesores tengan una guía en el uso de la tabletas con sus estudiantes.

Normalmente se definen actividades con un contenido generalista para que cada profesor sea capaz de adaptar los escenarios según las necesidades específicas de sus estudiantes, el contenido curricular de su asignatura y la edad y el nivel de conocimientos del que se parte.

A la hora de crear un escenario de aprendizaje eficaz, podemos seguir las pautas definidas dentro del Proyecto Europeo Creative Classrooms Lab en donde 45 centros educativos se reunían para compartir políticas,

recomendaciones y actividades para la integración efectiva de tabletas en la enseñanza y el aprendizaje.

Los escenarios de aprendizaje incluyen siete principales fases. Estas siete fases sirven como marco de referencia para que el profesor planifique y estructure por adelantado las actividades de aprendizaje a incluir en el escenario.

**Hacer una lluvia de ideas**: En esta primera fase el profesor  $\bullet$ presenta un tema por escrito a la clase que esté relacionado con el plan de estudios, pero deja espacio para el debate y la lluvia de ideas. El profesor presenta inicialmente el objetivo del aprendizaje, las actividades a realizar, los tiempos establecidos y los criterios de evaluación con la clase. Los profesores motivan a los estudiantes proporcionándoles cierta libertad sobre la tarea. Los estudiantes forman equipos para discutir, cuestionar y familiarizarse con el tema propuesto por el profesor y seguidamente refinan el diseño de la actividad aportando sus ideas y posibles resultados. Los estudiantes escriben sus reflexiones y las publican online.

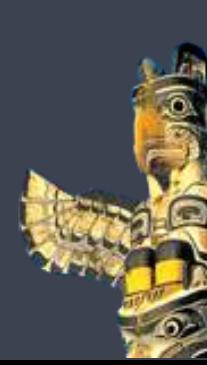

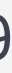

# Metodología: Definir escenarios de aprendizaje

- **Explorar**: En esta segunda fase los estudiantes buscan y  $\bullet$ capturan información sobre la actividad, ya sea observando prácticas reales de su alrededor a través de la cámara digital de la tableta y el micrófono, o buscando en la web proyectos existentes similares a partir de los cuales puedan empezar a construir su propio trabajo. Los profesores guían esta investigación y validan el material encontrado. Los estudiantes descubren en esta fase que existe información poco fiable e imprecisa en Internet y siempre hay que validar las fuentes de información antes de iniciar el proyecto.
- **Relacionar**: En esta tercera fase los estudiantes analizan los  $\bullet$ resultados de su búsqueda usando técnicas de relación de conceptos como los mapas mentales. De esta manera identifican las relaciones, similitudes y diferencias entre los diferentes ejemplos y archivos que recogieron en la fase anterior. Los equipos de trabajo ahora redefinen el diseño de
- la actividad, los retos existentes y escriben sus reflexiones y se plantean preguntas abiertas. Tras el debate entre estudiantes se ponen por escrito nuevas ideas concretas.
- **Crear**: En esta cuarta fase los estudiantes empiezan a crear  $\bullet$ el contenido de la actividad. Hacen su primer prototipo y lo argumentan posteriormente para mostrar que el contenido responde al diseño de la actividad. La guía del profesor es indispensable para mantener a los estudiantes concentrados en el tema de la actividad y asegurar que cumple con los requisitos establecidos. Para garantizar una repartición equitativa del trabajo dentro del grupo, se dividen las tareas y se definen los roles de cada miembro.

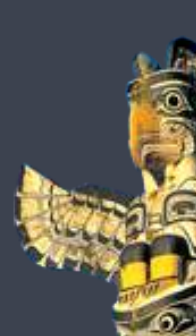

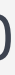

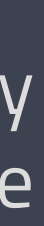

# Metodología: Definir escenarios de aprendizaje

- **Preguntar:** En esta quinta fase los estudiantes se reúnen contenta  $\bullet$ dos personas expertas en el tema. Estos expertos coment modificaciones en el contenido creado y los estudiant analizan cómo implementar los cambios sugeridos.
- **Modificar**: En esta sexta fase los estudiantes modificar  $\bullet$ mejoran el contenido creado teniendo en cuenta retroalimentación y la información adicional que han recibi de los expertos.
- **Presentar**: En esta última fase los estudiantes crean  $\bullet$ artefacto final y publican y presentan los resultados de trabajo. Igualmente comentan los logros de su aprendizaje posibles mejoras en el futuro. Adicionalmente compart toda la documentación con otros estudiantes, padres cualquier otra audiencia relevante para transferir conocimientos adquiridos y que otros puedan aprovechar de su trabajo.

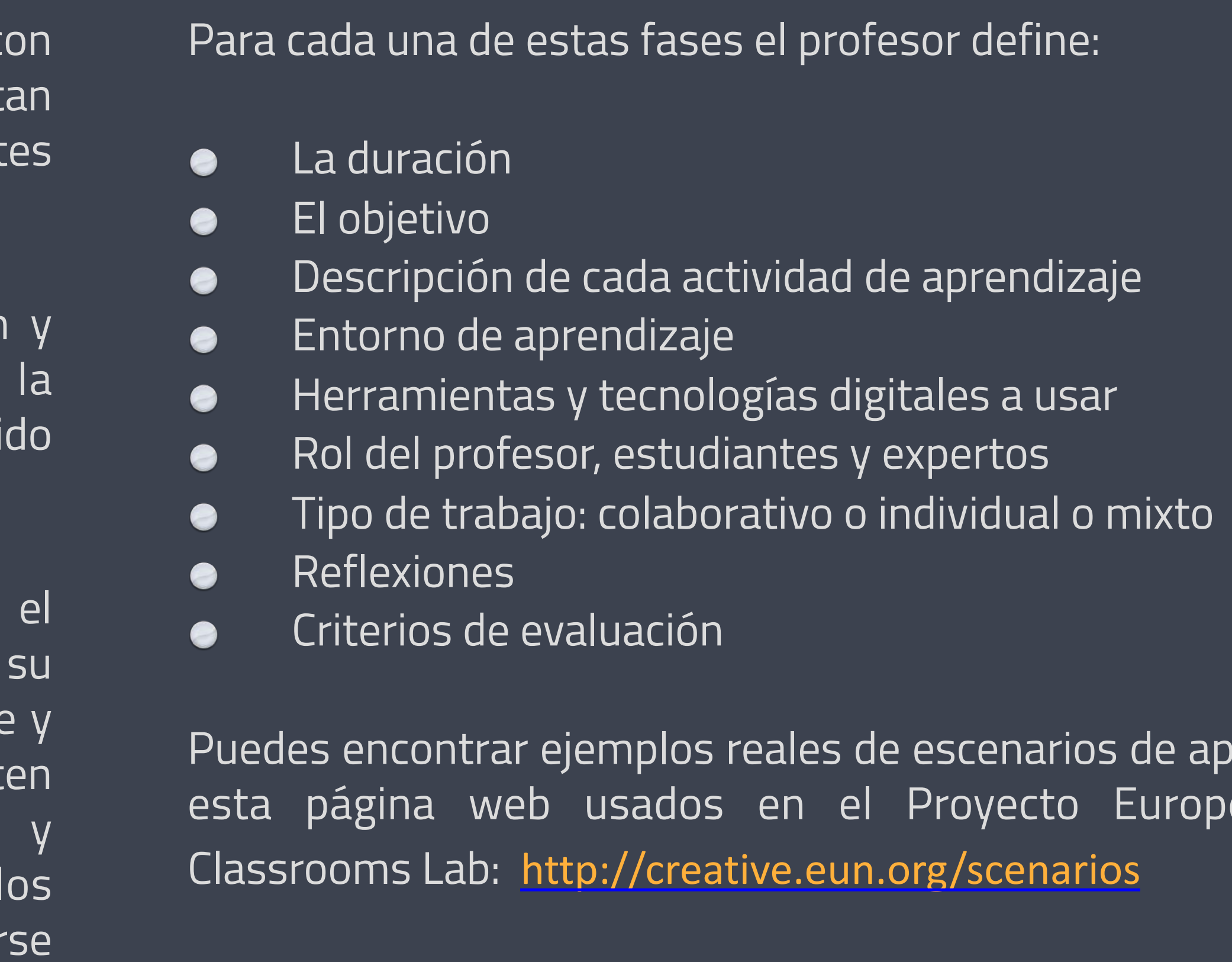

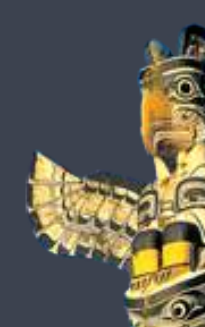

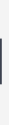

prendizaje en eo Creative

# Herramientas de aprendizaje para cada fase del escenario

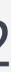

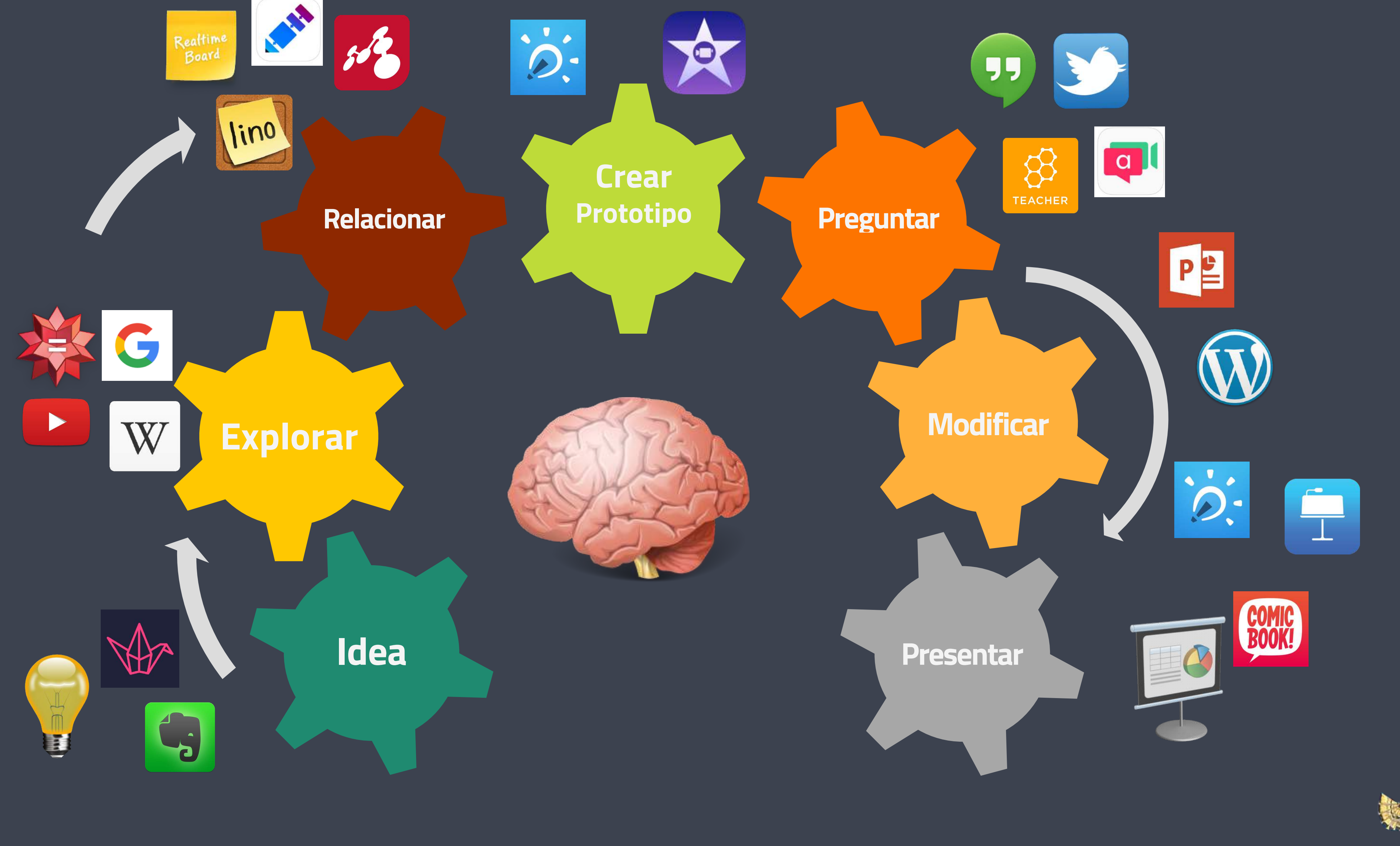

# Aplicaciones para crear contenidos

#### **iMovie**

Una aplicación exclusiva de Apple que permite grabar y editar vídeos añadiendo fotos, otros vídeos, texto, audio y transiciones. Hay más de 14 plantillas predeterminadas que permiten rápidamente crear películas de alta calidad y con efectos profesionales.

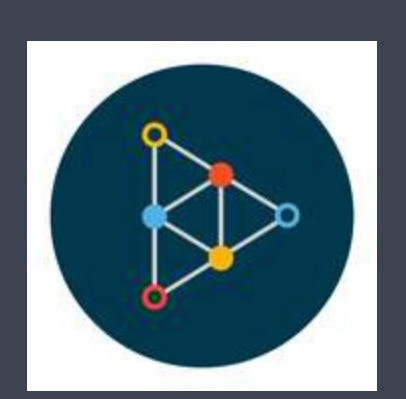

#### **Educreations**

Un pizarra digital especialmente indicada para explicaciones que requieran de la escritura de ecuaciones matemáticas o realizar dibujos, gráficos o figuras geométricas, permitiendo grabar la voz y todas las anotaciones que se vayan realizando en ella.

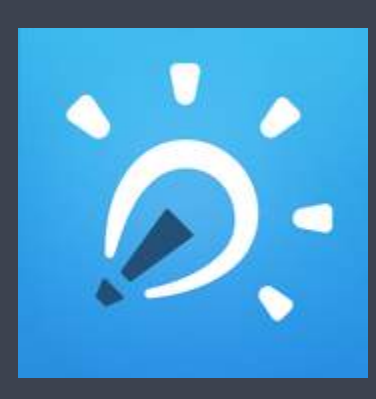

#### **Explain Everything**

Una pizarra digital interactiva para llevar a cabo explicaciones en el aula y grabarlas. El profesor puede importar fotos, vídeos y documentos, crear diapositivas, dibujar y crear animaciones y narraciones. Toda la presentación puede grabarse para que los alumnos puedan revisar el contenido más tarde y a su propio ritmo.

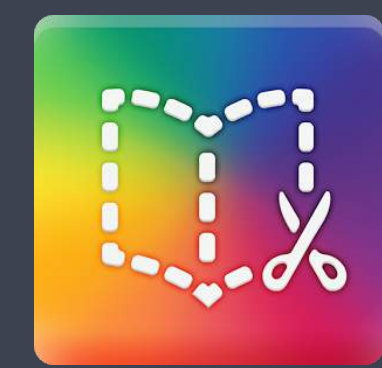

#### **Book Creator**

Una manera de sencilla de crear ebooks hasta por los más pequeños usuarios de las tabletas. El reconocimiento por voz de la tableta permite al alumno añadir texto a estos libros cuando el alumno está todavía aprendiendo a escribir.

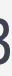

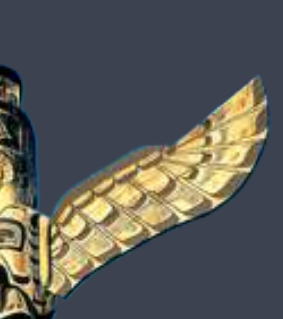

Hay una gran cantidad de aplicaciones o páginas web que puede usarse con la tabletas para la creación de contenidos con los estudiantes. Su facilidad de uso hace que hasta los más pequeños puedan producir vídeos, animaciones y ebooks. Muchas de estas apps están disponibles en todos los sistemas operativos (iOS, Android y Windows).

A continuación se destacan algunas de las más recomendadas. Aunque no se trata de una lista exhaustiva, son el inicio para pasar de ser consumidores de contenidos a creadores de los mismos:

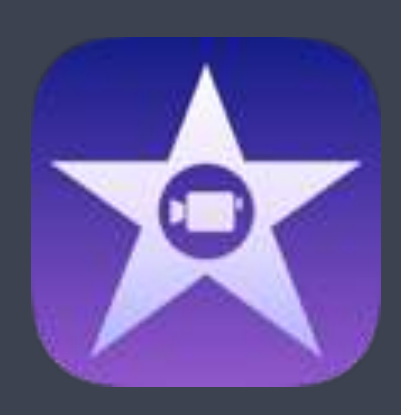

# Aplicaciones para crear contenidos

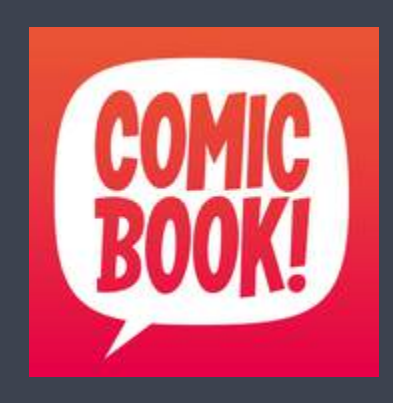

#### **Comic Book**

Una app para crear cómics eligiendo las fotos del carrete y personalizarlos con diferentes fuentes, gráficos, filtros, efectos y plantillas.

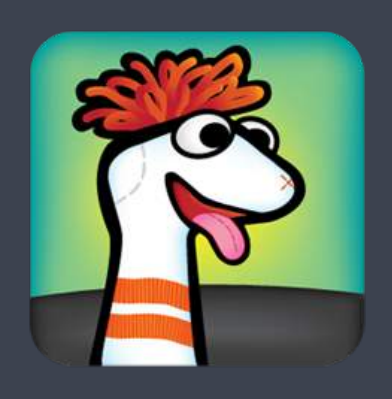

#### **Sock Puppets**

Creación y grabación de escenarios con títeres para que el alumno invente las conversaciones entre los diferentes personajes de la historia.

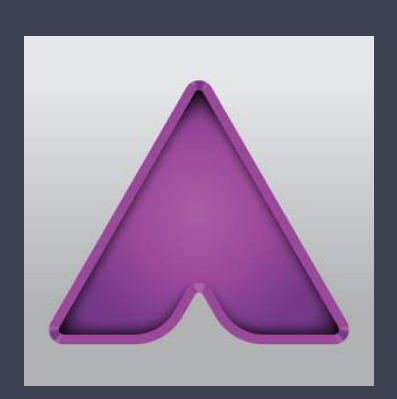

### **Mindomo**

Una herramienta para la creación y presentación de mapas mentales interactivos y multimedia al poder introducir además de texto, hiperenlaces, vídeos e imágenes en sus ramificaciones.

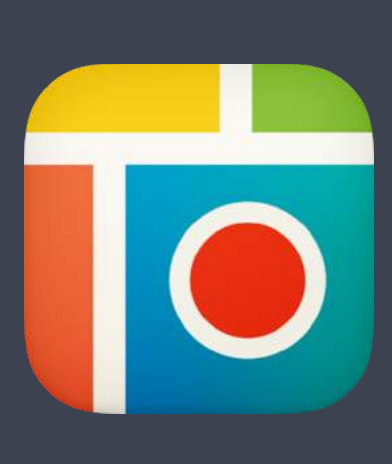

### **PicCollage**

Una forma divertida y sencilla de crear collages de imágenes para introducir en presentaciones, diseñar portadas de un ebook o añadir al portafolio de un proyecto.

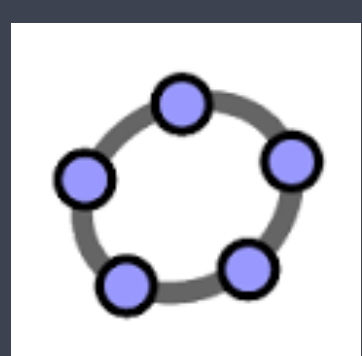

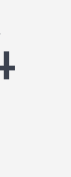

#### **Aurasma**

Una aplicación para crear experiencias de aprendizaje a través de la realidad aumentada. Con el uso de fotos y objetos se crean contenidos digitales interactivos como animaciones en 3D.

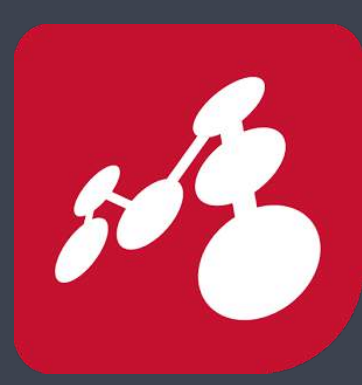

#### **Geogebra**

Una calculadora gráfica para el estudio visual de la geometría, álgebra, cálculo y estadística en donde el alumno puede ver, experimentar y tocar la matemática.

# Metodología: Aprendizaje colaborativo

Se entiende por aprendizaje colaborativo a aquel en el que participan de forma conjunta las inteligencias de un grupo de personas con el fin de desarrollar y presentar un proyecto definido. Normalmente los estudiantes trabajan en grupos de dos o más miembros para comprender un tema, encontrar soluciones a un problema o crear un artefacto juntos.

La verdadera colaboración en grupo implica desarrollar habilidades de negociación, escucha, argumentación y saber llegar a un consenso. Por tanto la colaboración requiere de la planificación y guía del profesor. Los estudiantes interactúan compartiendo ideas, conocimientos y recursos con sus pares y obtienen experiencia en la resolución de conflictos, en la autocrítica, autoevaluación y autoreflexión.

La creación de escenarios de aprendizaje colaborativos en el aula puede apoyar a los estudiantes a desarrollar habilidades de

comunicación, la inteligencia interpersonal, la cooperación y el liderazgo. En el trabajo colaborativo es fundamental compartir objetivos comunes y responsabilidades definidas entre todos los miembros del grupo.

Desde el inicio se definen las metas del grupo y se asignan los diferentes roles según las habilidades e intereses de los miembros. De esta manera uno hace de líder, otro de mediador, otro de presentador y otro de investigador. Se comparten recursos y se evalúa el trabajo de los demás como medio de aprendizaje.

El aprendizaje colaborativo con el uso de las tabletas no queda limitado únicamente al trabajo con compañeros de clase, sino que puede contactarse con estudiantes de otras clases, de otros centros y expertos del tema fuera del colegio.

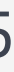

# Metodología: Aprendizaje colaborativo

#### **Pautas para la formación de grupos**

A la hora de formar grupos de trabajo es útil generar anteriormente un perfil para cada estudiante que especifique su edad, sus intereses, su habilidades y su estilo de aprendizaje para agrupar a los estudiantes d una forma eficaz y rápida. Una herramienta que puede ayudar en creación de grupos de trabajo es [TeamUP](http://teamup.aalto.fi/).

Una buena estrategia sería empezar con un equipo de dos estudiantes, asignarles tareas y responsabilidades y después ir agrupando estos equipos de dos para formar nuevos grupos de cuatro. En general, como mayor es el número de estudiantes por grupo, mayor es el riesgo de que haya miembros inactivos dentro de él.

#### **El rol del profesor**

El rol del profesor dentro de un proyecto colaborativo es actuar como soporte al proceso de aprendizaje, transformándose en un asesor y consejero de los alumnos y asegurando que se cumplen los tiempos establecidos.

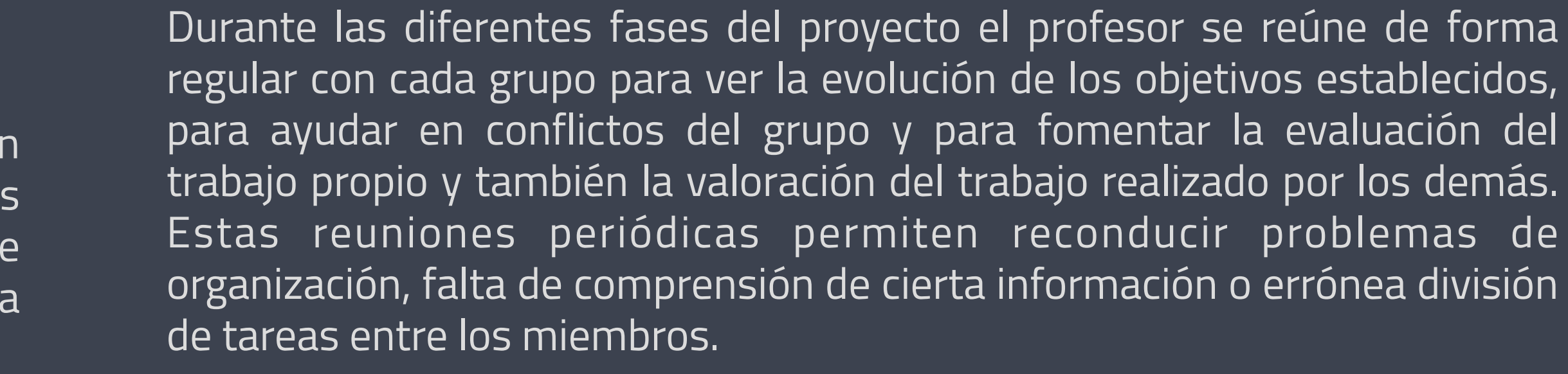

Es importante habilitar un espacio online de aprendizaje en donde los estudiantes puedan agrupar todos los recursos y outputs del proyecto y seguir colaborando de forma virtual tras las clases y desde sus casas.

Igualmente se ha comprobado que la disposición del espacio físico de clase tiene un impacto importante en el aprendizaje colaborativo. La posibilidad de poder mover fácilmente mesas y sillas o poder agruparse en una zona con sofás y/o gradas, les permite compartir experiencias y comunicarse cómodamente y sin que haga falta alzar la voz. Si los alumnos se sientan en filas, en vez de hacerlo de forma compacta, esta interacción no es posible.

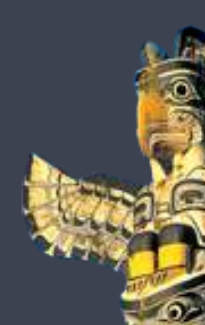

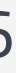

# Metodología: Aprendizaje colaborativo

Como último aspecto a tener en cuenta en el aprendizaje colaborativo es la metodología que se va a utilizar para la evaluación del trabajo del grupo en general y de cada miembro del mismo.

Las tabletas permiten nuevas formas de evaluación más allá de los exámenes formales o el trabajo final presentado. La evaluación debe identificar las fortalezas y las debilidades de los estudiantes y definir las áreas que necesitan de refuerzo y mayor trabajo.

La portabilidad de las tabletas es la clave del aprendizaje colaborativo. Los estudiantes pueden usar las tabletas para recoger Información en un lugar concreto. Es importante aprovechar sus únicas características como la cámara integrada y el GPS con apps específicas como, por ejemplo, Aurasma, Google Maps o ActionBound. Todas ellas permiten diseñar actividades para descubrir lugares u objetos físicos.

#### **El rol de las tabletas**

Igualmente los estudiantes pueden llevar a cabo sus propias investigaciones online y pueden organizar los recursos capturados de

- formas muy diversas: tomando notas, dibujando esquemas, haciendo fotografías o grabando el audio.
- Las tabletas también pueden ser una herramienta muy útil para intercambiar información con otros compañeros, profesores o expertos. Este intercambio puede suceder en tiempo real vía aplicaciones como Skype o Google Hangouts.
	- Asimismo existen una gran variedad de herramientas online que permiten el trabajo en equipo, compartir recursos y comunicarse de forma virtual. Con aplicaciones como Google Docs, los estudiantes pueden trabajar todos a la vez en el mismo documento, hoja de cálculo o presentación, ofreciendo flexibilidad al grupo para reunirse en cualquier momento del día y desde cualquier lugar.
- Finalmente las tabletas pueden ser útiles para obtener la retroalimentación continua por el profesor u otros miembros del grupo a través de entornos de aprendizaje como Edmodo.

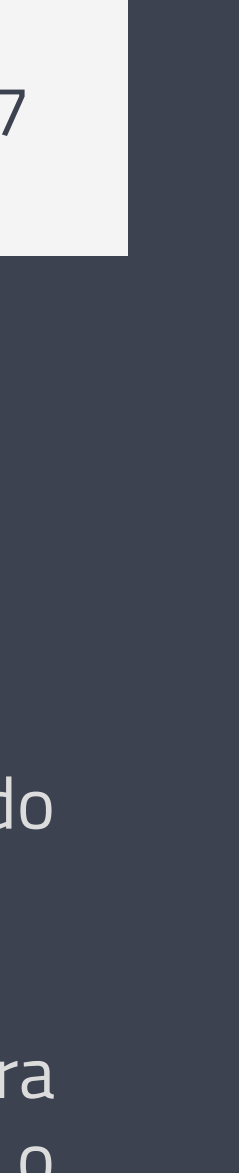

# Aplicaciones para comunicarse y trabajar en equipo

#### **Dropbox**

Una de los más populares servicios de almacenamiento de archivos en la nube permitiendo crear un disco duro virtual en donde los alumnos pueden compartir ficheros y acceder a ellos desde la tableta en cualquier momento.

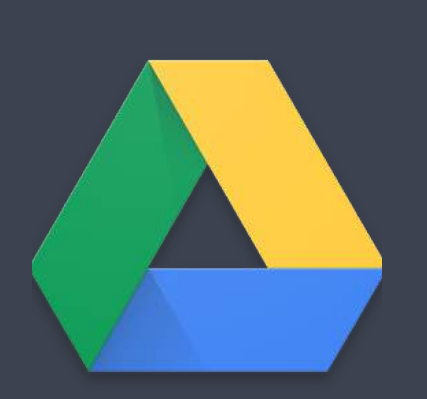

#### **Google Drive**

El servicio de almacenamiento en la nube de Google que ofrece la particularidad de poder trabajar en el mismo documento, presentación u hoja de cálculo a varios alumnos a la vez. Dropbox no permite el trabajo de equipo en un mismo archivo de forma simultánea, sino únicamente de forma asíncrona.

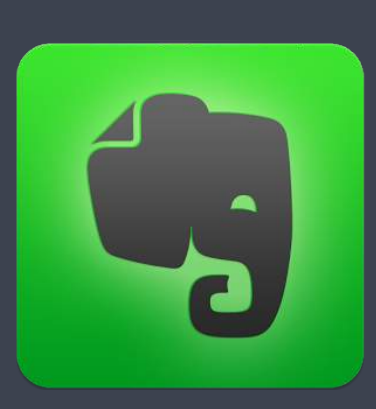

#### **Evernote**

Un cuaderno digital para compartir con el grupo en donde cada miembro captura y aporta sus recursos multimedia. A diferencia de otros servicios, Evernote permite guardar no sólo archivos digitales sino que también, texto, páginas web, correos electrónicos, tweets, post-its, etc, centralizando toda la información de un proyecto en un único lugar.

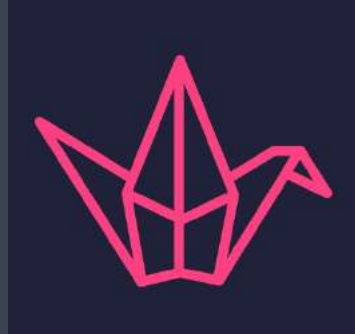

### **Padlet**

Un muro colaborativo multimedia que facilita la lluvia de ideas en el inicio de un proyecto en donde cada alumno añade su idea y visualiza las anotaciones de los demás. También puede ser útil para crear un diario personal de aprendizaje.

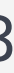

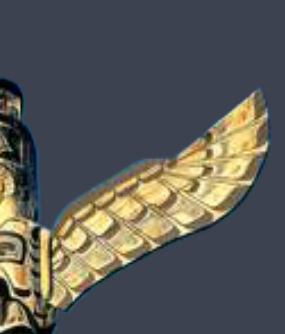

Hay una gran cantidad de aplicaciones o páginas web que puede usarse en la tabletas para el trabajo en equipo y la comunicación virtual entre grupos de trabajo. Las magníficas apps en esta categoría comprenden chats, vídeo conferencias, espacios de escritura colaborativa (documentos, páginas web, etc), espacios compartidos para el almacenaje de archivos, tablones virtuales para la lluvia de ideas y espacios para la evaluación conjunta.

A continuación se destacan algunas de las más recomendadas:

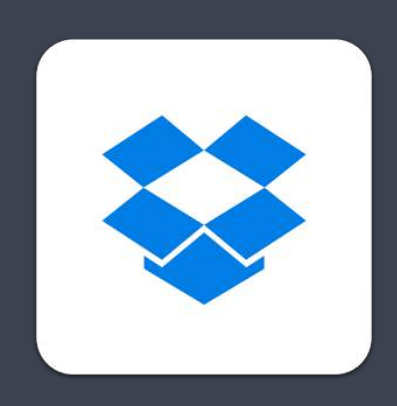

# Aplicaciones para comunicarse y trabajar en equipo

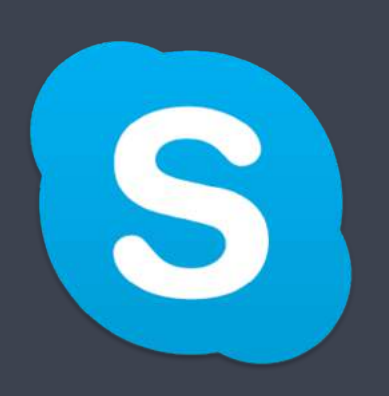

#### **Skype**

Una aplicación de vídeo conferencia para abrir el aula al mundo y contactar con otros centros y expertos y así llevar a cabo un proyecto en común, intercambiar experiencias o aprender idiomas.

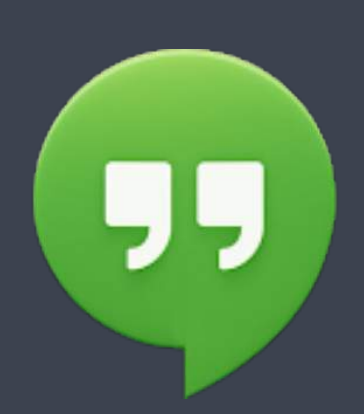

#### **Google Hangouts**

Una aplicación de vídeo conferencia que permite realizar tutorías o reuniones virtuales con un máximo de 15 personas con la posibilidad de compartir la pantalla y así revisar presentaciones a distancia.

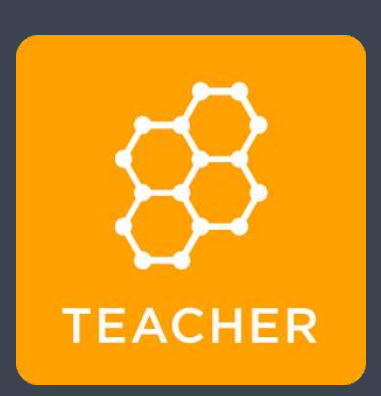

### **PhotoSync**

Una aplicación para transferir imágenes y vídeos entre tabletas que estén próximas en un par de clics, independientemente de su sistema operativo o entre la tableta y un ordenador, aprovechando la tecnología Bluetooth.

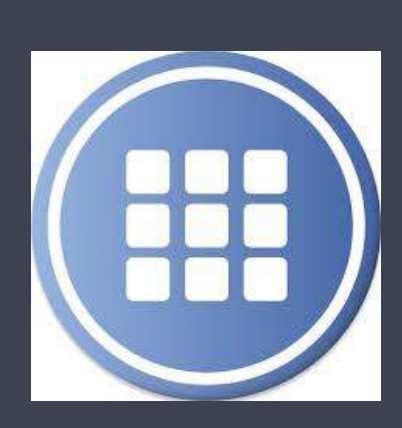

### **Symbaloo**

Un marcador social para organizar y agrupar en un único lugar las herramientas y webs online que se utilizan a diario, substituyendo a la barra de favoritos del navegador web.

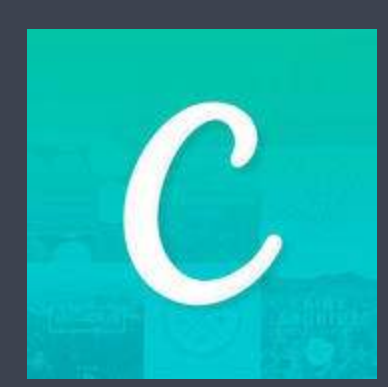

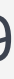

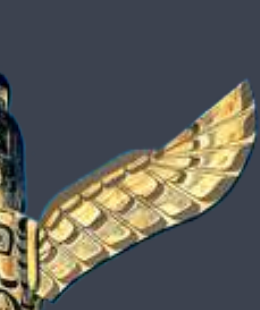

#### **Socrative**

Una aplicación que permite interactuar y evaluar a los estudiantes en clase a través de la tableta, lanzando actividades educativas, preguntas y juegos en equipo. A través de preguntas y concursos en tiempo real se puede ver tras una explicación el nivel de comprensión de la clase.

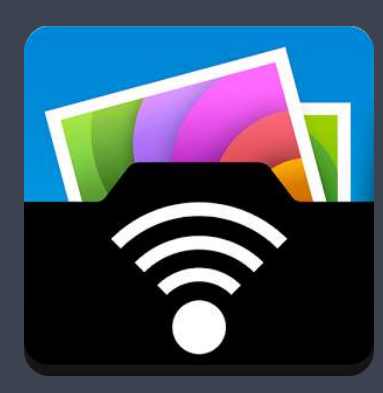

#### **Canva**

Una aplicación para colaborar en el diseño conjunto de posters, imágenes para una presentación, infografías y ebooks con una gran facilidad de uso gracias a su interfaz y a la disponibilidad de plantillas totalmente personalizables.

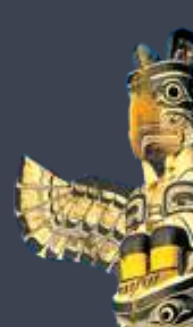

# Metodología: Aprendizaje personalizado

No todos los estudiantes tienen las mismas competencias, intereses capacidades y necesidades de aprendizaje. Pero en el estilo tradicional de enseñanza se ofrece un único modelo de aprendizaje que no siempre se adapta a cada alumno.

Cuando se habla de un aprendizaje personalizado, se habla de innovación educativa en donde el objetivo es diseñar actividades que cumplan con las competencias, intereses, capacidades y necesidades de cada estudiante de forma individual. El objetivo final es que los estudiantes tomen las riendas y la responsabilidad de su propio aprendizaje y tengas diferentes caminos abiertos para llegar a la meta. **El rol de los estudiantes**

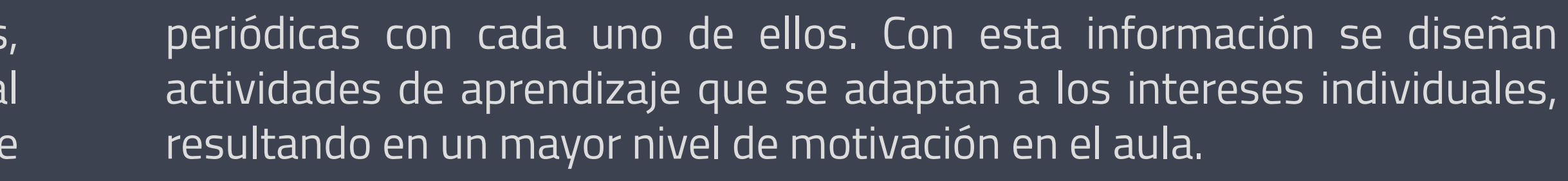

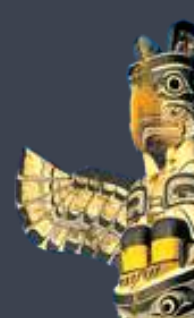

Aunque pueda parecer una utopía, debemos considerar que la tecnología de hoy en día está haciendo posible esta personalización de forma sencilla. Al igual que Google conoce nuestros gustos e intereses, el profesor a través del análisis de datos puede acabar obteniendo una gran cantidad de información de cada alumno que le permite esta personalización del aprendizaje. Para conocer la manera en que aprenden mejor nuestros estudiantes es recomendable elaborar cuestionarios, portafolios y formalizar reuniones El estudiante ha de actuar poco a poco como el diseñador de su propio proceso de aprendizaje, evaluándose, reflexionando y explorando mejoras. El desarrollo de un portafolio personal puede ayudar a tomar control del propio aprendizaje y fomentar el sentido de la responsabilidad. Las actividades personalizadas ayudan al estudiante a conocer sus propias habilidades y ver las diferencias con otros estilos de aprendizaje que prefieren sus compañeros.

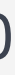

# Metodología: Aprendizaje personalizado

### **El rol del profesor**

definir las metas personales.

Dentro del aprendizaje personalizado es importante contar con el apoyo de los padres para identificar los intereses y necesidades del alumno y conocer sus experiencias previas y asimismo animarles a colaborar y supervisar la evolución del alumno.

En un escenario de aprendizaje personalizado, el profesor propone objetivos y planes de lección a nivel individual para cada estudiante. Alternativamente puede ofrecer dos estilos bien diferenciados de aprendizaje para que el estudiante escoja entre las dos opciones. El profesor ofrece retroalimentación al estudiante tanto en la calidad de su trabajo como en su rendimiento y evolución. También se anima al estudiante a autoevaluarse, practicar la autoreflexión y La tabletas pueden utilizarse como un gran apoyo en este aprendizaje personalizado. El profesor puede usar herramientas de supervisión en el progreso individual de cada estudiante en un proyecto. Los estudiantes van entregando las actividades y el compromiso que adquieren los estudiantes en sus tareas.

#### **El rol de las tabletas**

profesor desde un panel de control central puede ver la evolución diaria de cada estudiante. Aplicaciones como ClassFlow o NearPod han demostrado ser muy eficientes en el aumento del nivel de Igualmente la tableta permite preparar fácilmente contenidos para diseñar planes de lección personalizados. En una lección podemos incluir tanto presentaciones escritas como vídeos y archivos de audio, para que cada alumno disponga de diferentes recursos y pueda escoger aquel que se adapte mejor a su estilo de aprendizaje.

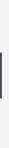

# Metodología: Aprendizaje personalizado

Para interactuar con el alumno las tabletas son un fantástico instrumento para lanzar una pregunta al aula y recibir en segundos respuesta de todos los estudiantes.

De esta manera se puede evaluar rápidamente una situación o el nivel de compresión de forma individual y anónima. También este tipo de interacción pueden usarse para que los estudiantes elijan a través de su voto el contenido de un próximo proyecto. Algunas de las aplicaciones más interesantes son Socrative y Poll Everywhere.

Las tabletas están diseñadas para el uso individual pudiendo personalizar su organización, preferencias y colección de aplicaciones en donde guardar los recursos de aprendizaje.

Existen aplicaciones, como Blogsy o Google Sites si se utiliza ya el ecosistema de Google Apps, para crear un blog propio o un portafolio electrónico e ir así documentando el progreso individual.

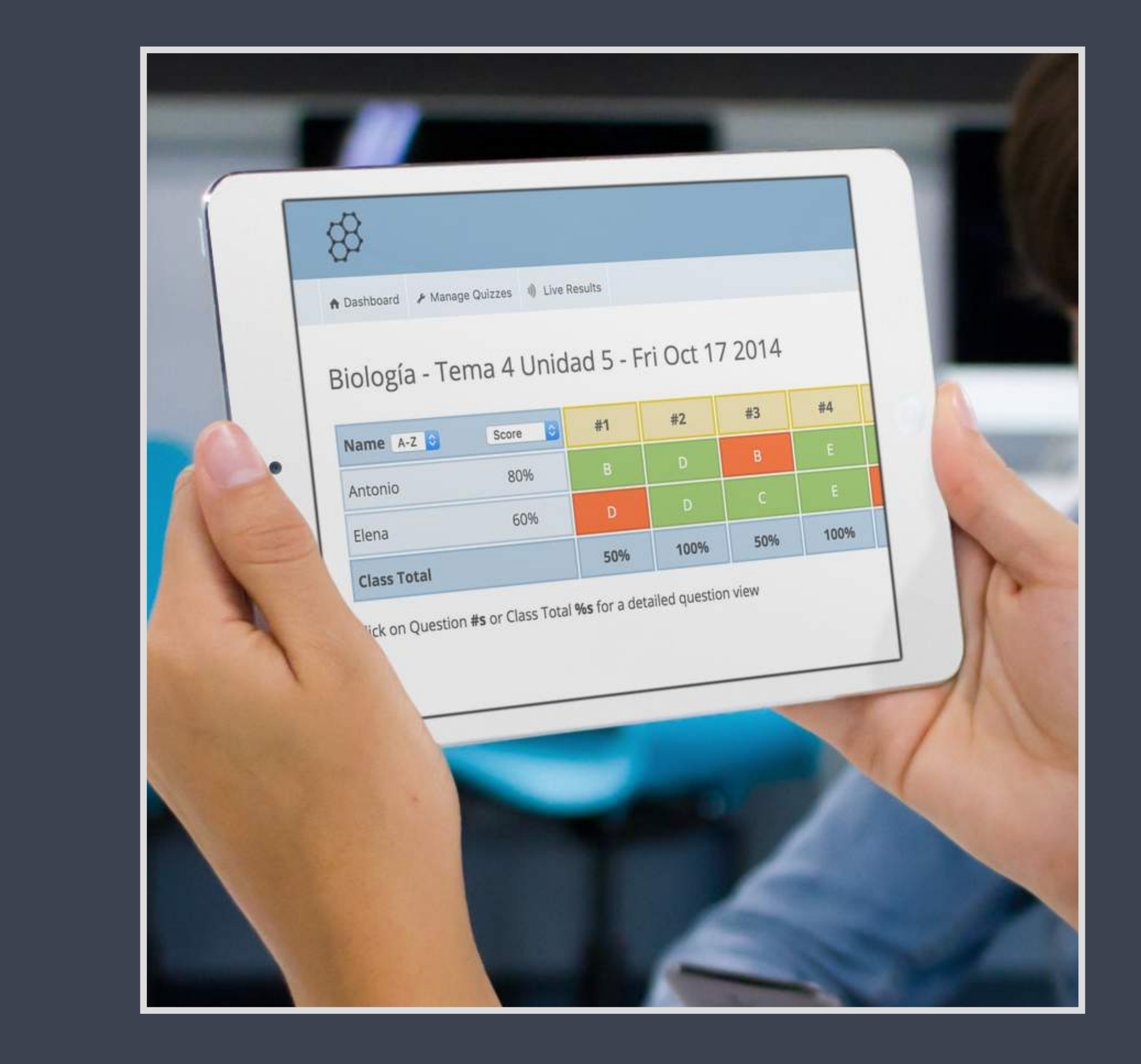

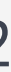

# Metodología: La Clase Invertida

La Clase Invertida ha ganado popularidad en los últimos años y muchas instituciones educativas en España han empezado a implementar esta metodología en sus clases con buenos resultados. La implementación efectiva requiere cambios en la preparación y planificación de las lecciones pero permite acercarse a un modelo de aprendizaje personalizado para cada alumno.

La Clase Invertida invierte el método tradicional de enseñanza. La idea detrás de esta metodología es que el alumno aprenda la teoría fuera de clase y los deberes se hagan en clase. El profesor selecciona o crea las lecciones incluyendo vídeos, documentos, presentaciones o tutoriales. El estudiante estudia este material como una actividad de autoaprendizaje pudiendo avanzar siguiendo su propio ritmo personal.

De esta manera los estudiantes son capaces de identificar las áreas donde tienen mayores dificultades y las cuestiones que necesitan clarificar con el profesor en clase.

- 
- 
- 
- También en casa este método permite al estudiante buscar contenido online complementario si se encuentra con una pregunta interna o desea profundizar en el tema más allá de lo presentado.
- Como resultado de este enfoque se aprovecha más el tiempo de clase con el profesor para aclarar dudas, profundizar en el tema y compartir conocimientos e inquietudes de la información adquirida.

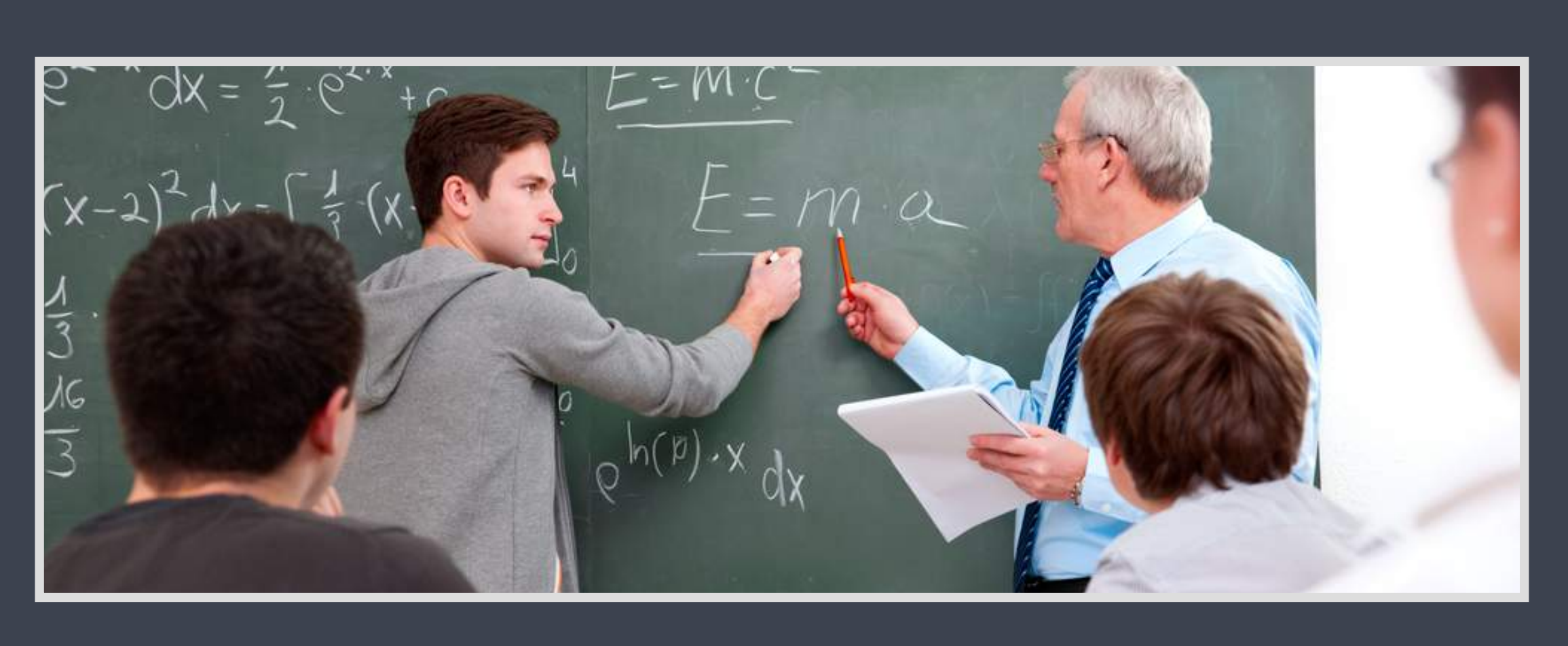

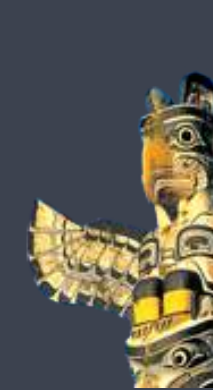

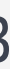

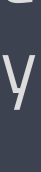

# Metodología: La Clase Invertida

#### **El rol del profesor**

El rol del profesor sufre especialmente un cambio en esta metodología. E vez de explicar oralmente los mismos conceptos año tras año en clase, profesor graba su mejor explicación en formato multimedia, pasando a se un curador y creador de contenidos de su asignatura.

Seleccionar y preparar el material adaptado al nivel de cada clase puede consumir mucho tiempo al inicio, pero poco a poco se van desarrollando la competencias digitales necesarias para acelerar el proceso de producción través de la tecnología.

Por otro lado, en el tiempo de clase el profesor adopta el papel de "coach observador y motivador del aprendizaje de sus estudiantes. Si un concepto parece encallarse, puede revisarlo con el alumno de forma individual o con la clase entera e incluso ofrecer material complementario que resuelva ese punto del material con más detenimiento.

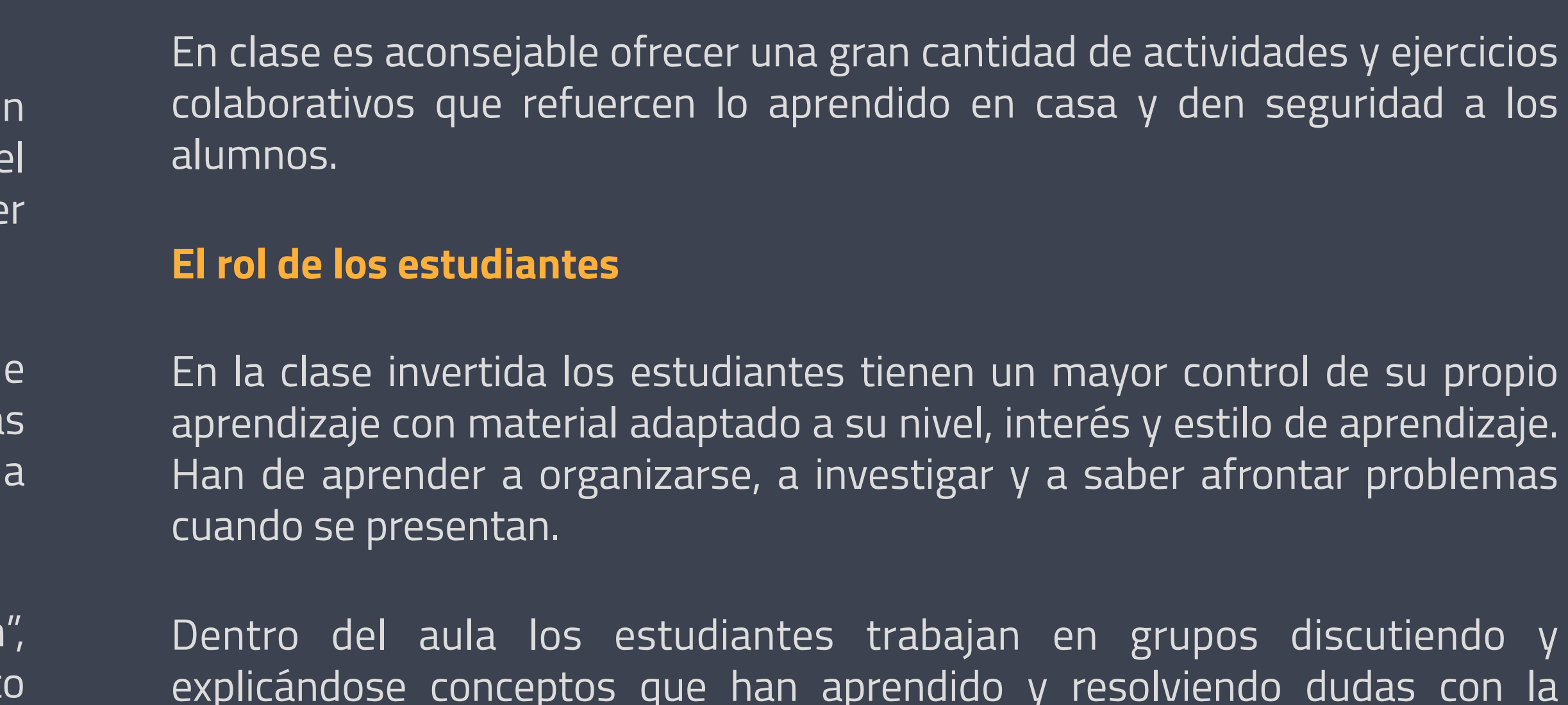

Dentro del aula los estudiantes trabajan en grupos discutiendo y explicándose conceptos que han aprendido y resolviendo dudas con la ayuda del profesor. Esta argumentación entre compañeros funciona especialmente bien ya que el alumno acaba de aprender el concepto y le es más fácil hacer comprender a otro compañero el mismo problema que tenía hace unos minutos, que quizás el profesor que hace años que lo aprendió.

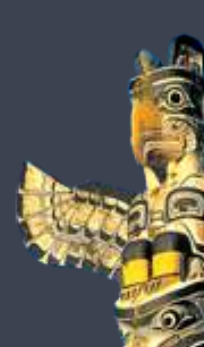

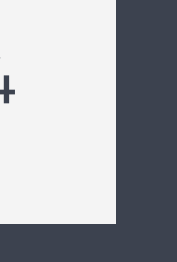

# Metodología: La Clase Invertida

### **El rol de las tabletas**

Las tabletas facilitan la implementación del modelo de la Clase Invertida. El alumno accede desde la tableta al material en casa y va anotando durante la visualización las dudas para el profesor, ya sea grabando un audio o escribiendo un texto.

El profesor puede acompañar el material con tests online tras cada sección y así los estudiantes van viendo su progreso o por el contrario se percatan de su falta de comprensión. También hay aplicaciones que permiten crear vídeos que incorporan dentro de ellos enlaces a diferentes opciones de aprendizaje, de manera que el alumno puede escoger dos caminos: si profundizar en un tema o continuar adelante.

Hay que tener en cuenta que la personalización del aprendizaje requiere por parte del profesor de un amplio conocimiento de las

fortalezas y debilidades de los alumnos en el tema. De esta manera el profesor es capaz de ofrecer varios caminos alternativos relevantes y facilitar la comprensión del tema según el nivel de conocimientos del que parte el alumno.

En el modelo de Clase Invertida es crucial también que los padres entiendan esta metodología o pueden llegar a pensar que el profesor no está haciendo su trabajo en clase. Igualmente ha de considerarse la disponibilidad de Internet que tiene el alumno en casa, teniendo en cuenta que los vídeos requieren de suficiente velocidad o su reproducción puede ser lenta y a trompicones.

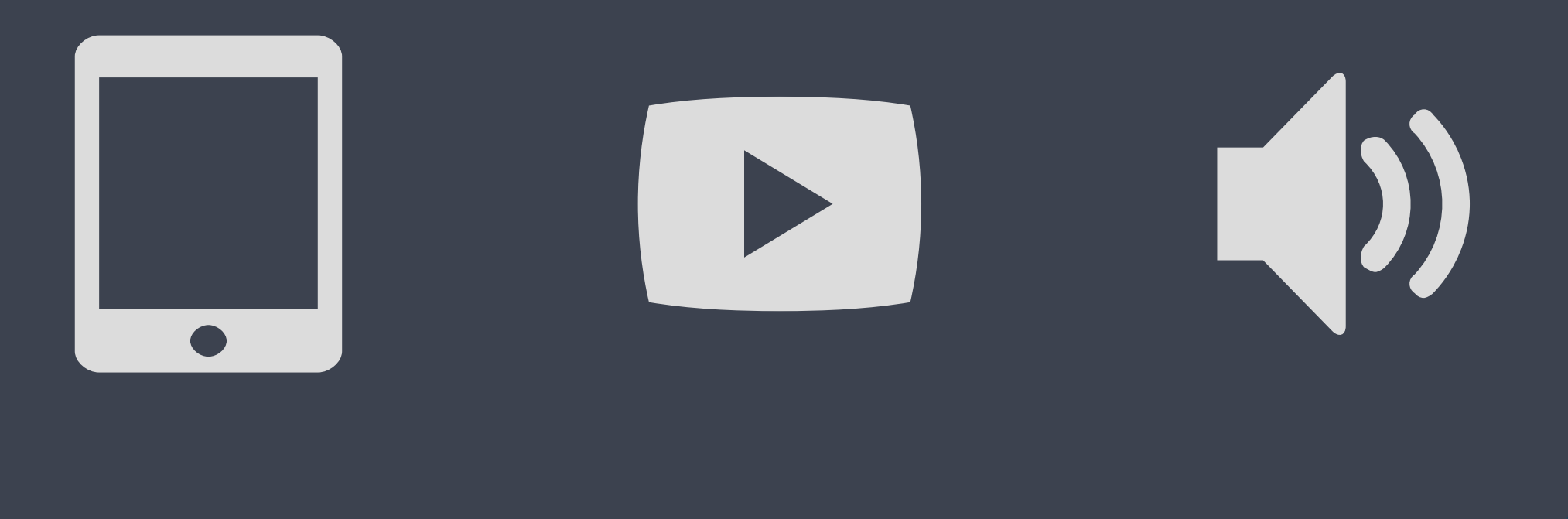

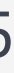

# Aplicaciones para facilitar la Clase Invertida

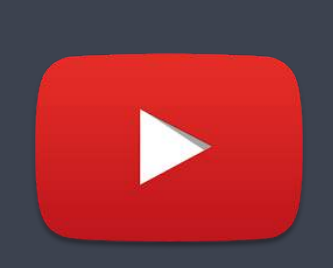

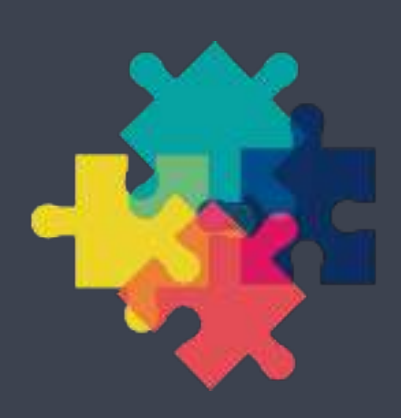

### **Youtube**

La plataforma online más conocida para visualizar vídeos también permite subir, editar y remezclar vídeos educativos colgados en esta red y realizar anotaciones en ellos para ofrecer al alumno diferentes opciones de aprendizaje dentro de un mismo vídeo.

#### **Edpuzzle**

Una plataforma online para agrupar vídeos de Tube, Khan Academy o subir los propios, pudiendo interactuar con el alumno con preguntas y ver datos de visualización: cuantas veces los ven y sus respuestas a las preguntas planteadas.

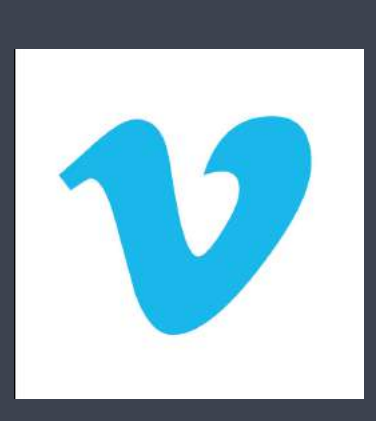

### **Showbie**

Una aplicación que destaca por poder asignar, recoger y revisar las actividades y deberes del alumno rápidamente, pudiendo ofrecer correcciones y feedback con anotaciones, texto o voz dentro del documento.

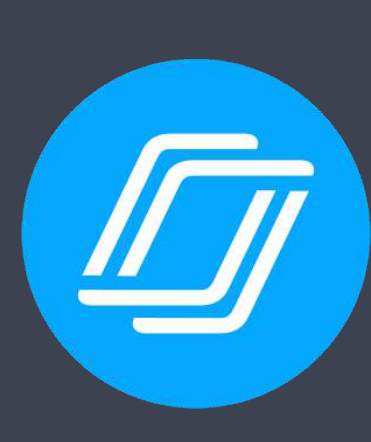

### **NearPod**

Una aplicación que permite crear lecciones multimedia para que el alumno las visualice en casa o en clase, pudiendo incluir preguntas abiertas y tests.

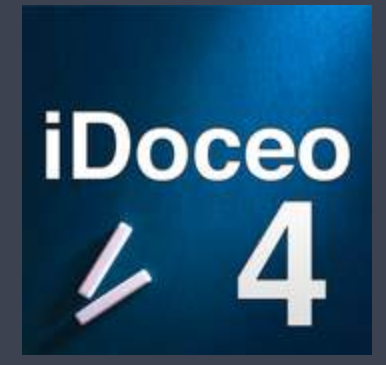

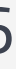

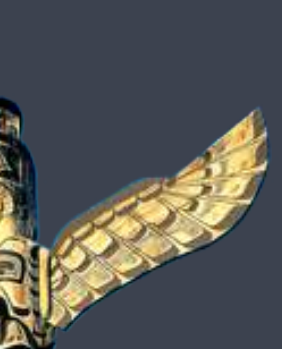

#### **Vimeo**

Una plataforma online para subir los vídeos educativos del profesor si deseamos que sólo puedan verse desde la plataforma de e-learning del centro y no sean públicos, evitando las distracciones de YouTube.

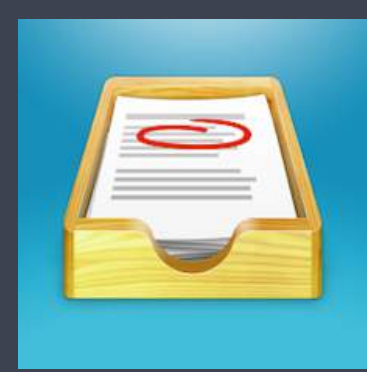

#### **iDoceo**

Un cuaderno de notas potente y fácil de manejar que calcula automáticamente medias y resultados de calificaciones. Permite anotar todo tipo de información de clase: alumnos, notas, progreso o reuniones.

# Conoce Academy TotemGuard

Un curso para sacar todo el potencial al iPad o la tablet Android

**¿Quieres adquirir las competencias digitales específicas para el uso eficaz del iPad o la tablet en el aula?**

Apúntate al "**Curso Tablet en el aula: Competencias digitales y Apps para educadores"** pulsando en el enlace de debajo:

**<http://www.cursoipad.com/>**

Un curso 100% online con acceso indefinido y con el apoyo de vídeo tutoriales para que vayas avanzando a tu propio ritmo. Accede ahora de inmediato y tómate el tiempo que necesites para acabarlo.

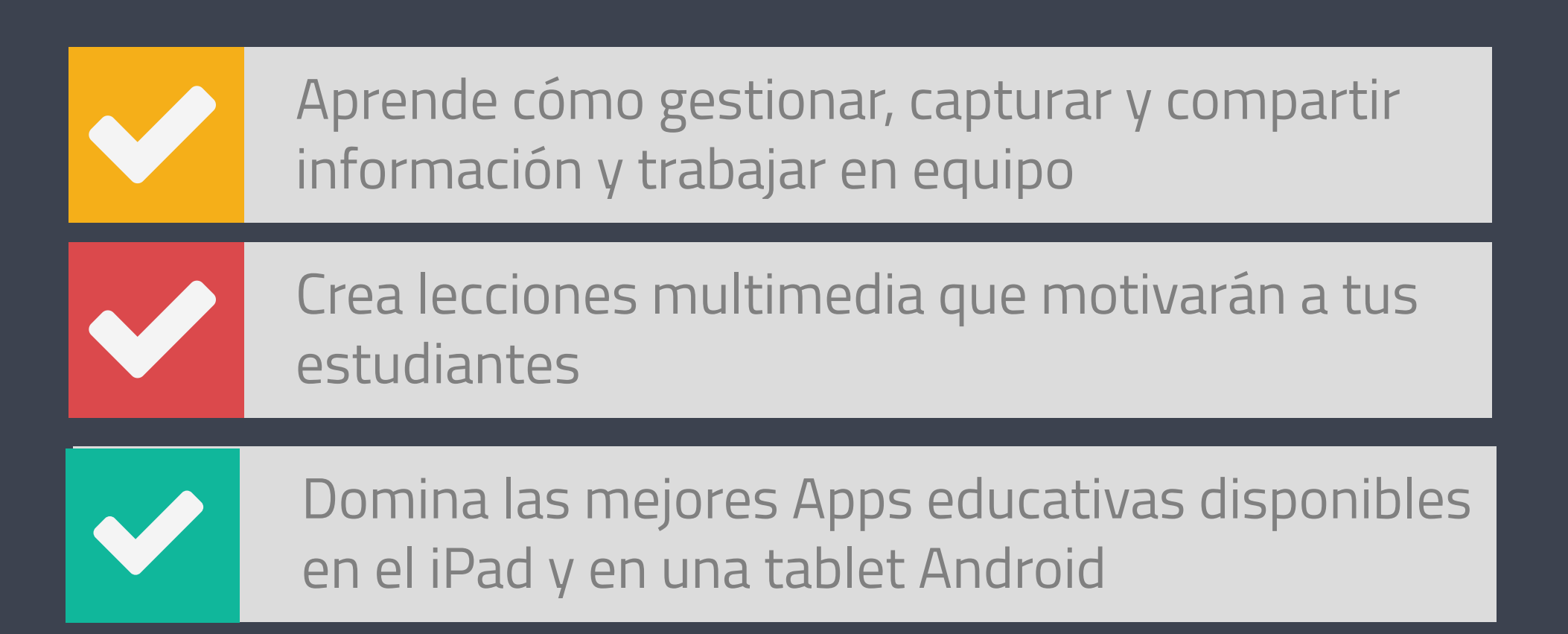

N 17  $\bullet$ O  $\bullet$ 

[pulsa aquí para más información](http://cursoipad.com/) <http://www.cursoipad.com/>

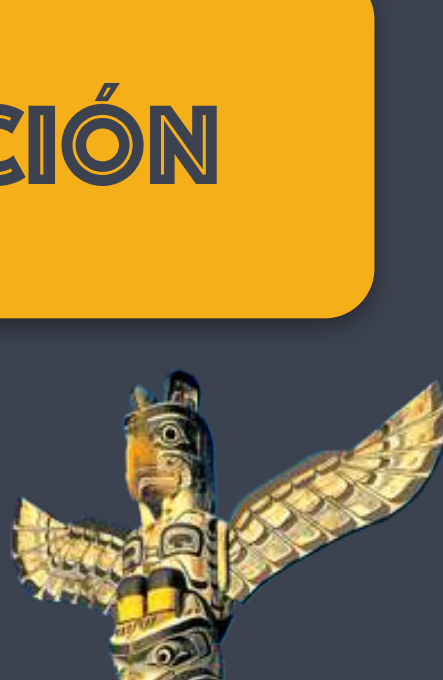

# Conoce a Meritxell Viñas

# Sobre Meritxell **Meritxell Viñas** Android. Conecta conmigo en las redes sociales:  $\begin{bmatrix} g_{+} \\ g_{+} \end{bmatrix}$  $\begin{bmatrix} g_{+} \\ g_{+} \end{bmatrix}$  $\begin{bmatrix} g_{+} \\ g_{+} \end{bmatrix}$   $\begin{bmatrix} f \\ g \end{bmatrix}$   $\begin{bmatrix} g_{+} \\ g_{-} \end{bmatrix}$  $\vert$  in  $\vert$

La mejor manera de aprender algo es **enseñarlo** 

Meritxell lleva trabajando más de diez años como asesora y formadora en nuevas tecnologías aplicadas a la educación y a empresas. Es la autora del popular blog Recursos TIC para profesores, Reconocida como Apple Teacher, consultora certificada de Evernote (ECC). Creadora y tutora de **Cursos en Competencias Digitales para profesores en la Academy TotemGuard**.

Meritxell tiene una larga experiencia en el uso profesional de Evernote, Twitter, WordPress, plataformas de e-learning, YouTube, herramientas 2.0 para la creación de contenidos multimedia, gestión de la identidad digital y el uso avanzado de tabletas iOS y

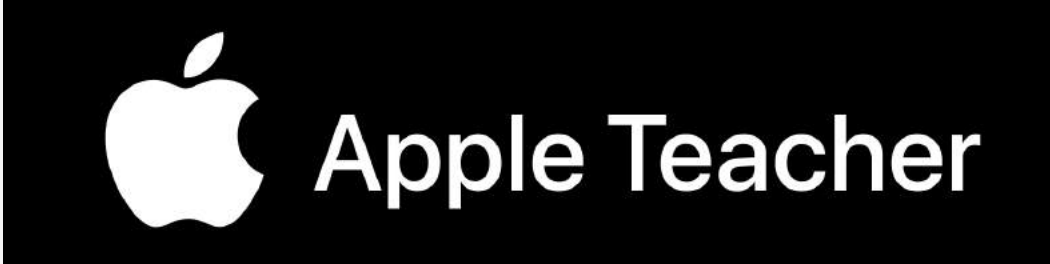